## La Transformada de Fourier: Aplicación a la microscopía interferométrica en luz monocromática

Eddy Luz LEÓN TORRES

<sup>31</sup> de octubre de <sup>2004</sup>

#### Resumen

Se calcula la fase a partir de cuatro interferogramas obtenidos con un microscopio tipo Mirau utilizando un haz monocromático. Con esta fase se reconstruye la superficie en  $3D$  de la muestra. La Transformada de Fourier se utiliza para obtener la gráfica de la autocovarianza, que mide el grado de aleatoriedad de la topografía de la superficie. Dichos patrones de interferencia se obtienen de la señal captada a través de una cámara CCD conectada al sistema, proporcionados por los Laboratorios de Óptica de la Universidad Simón Bolívar, P.M Duffieux de la Universidad de Franche - Comté y de la Universidad Industrial de Santander.

# Índice general

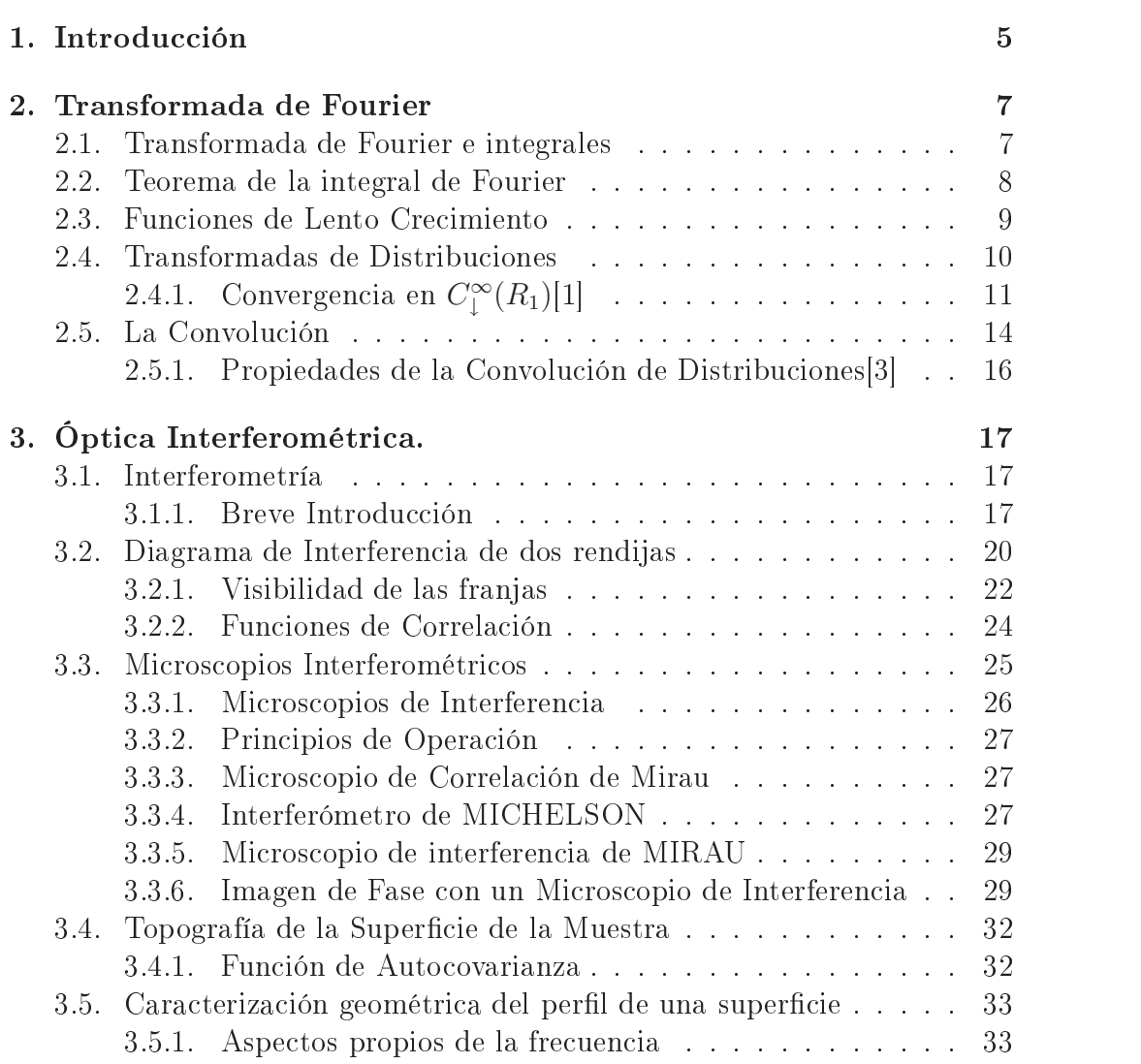

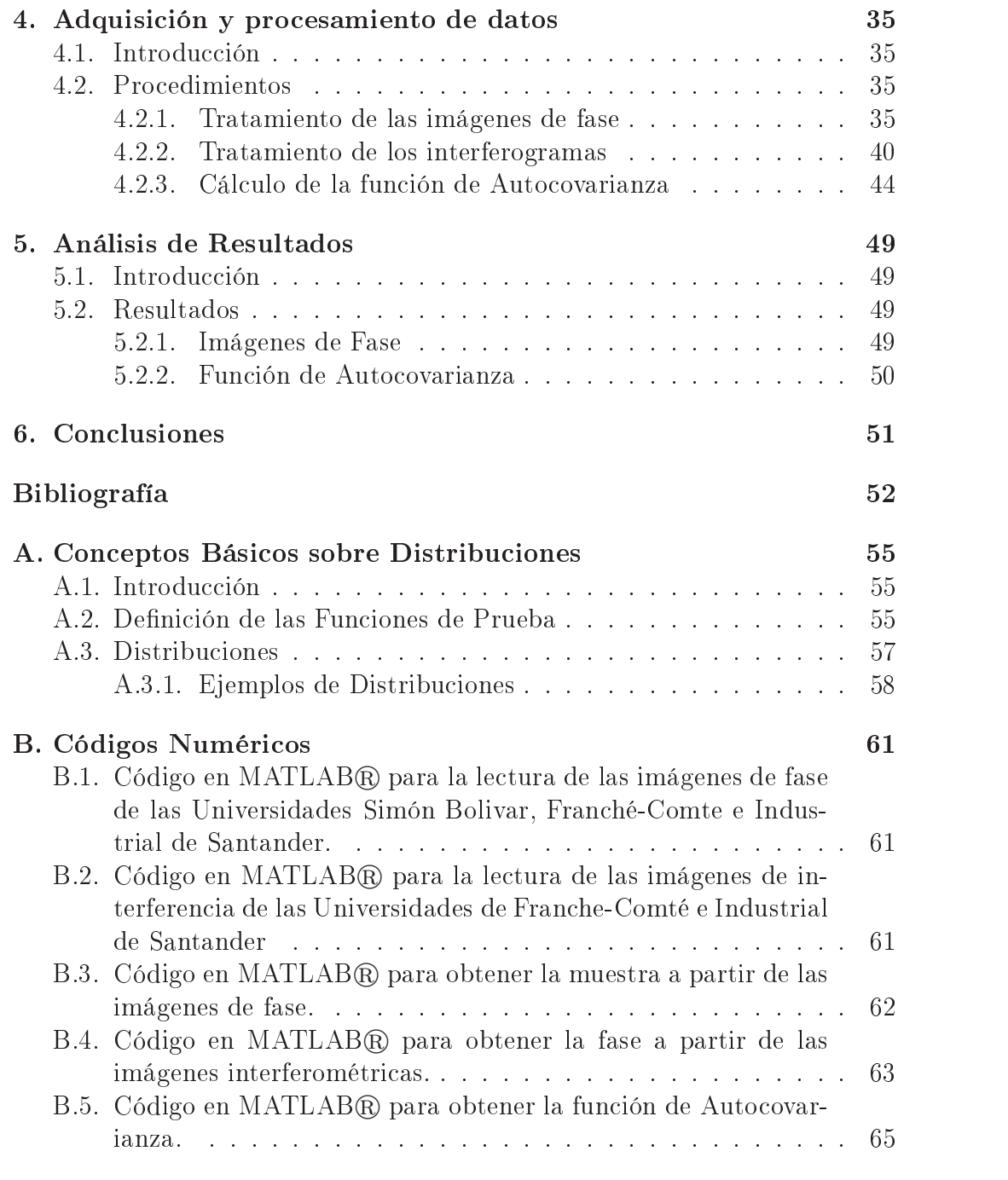

# Capítulo 1 Introducción

El dominio del tratamiento de imágenes ópticas atraviesa por un fuerte renacimiento hoy en día, gracias a nuevas herramientas (laser de femtosegundos, cámaras y detectores ultra rápidos, excelentes posicionadores piezoeléctricos, computadores de alta velocidad de procesamiento), que junto con la revisión de principios ya conocidos como la interferometría nos permite desarrollar equipos que en el pasado se quedaban sólo en la teoría. Es de hacer notar que con la imagen de la superficie de cualquier muestra, están asociados un conjunto de medidas locales que son reveladores de la distribución de propiedades físicas como son: absorción, textura, topografía, reflectividad, etc... La microscopía interferencial es una técnica con la que se pueden hacer estudios topográcos no destructivos de estructuras complejas a escalas nanoscópicas, muy útiles cuando se trata de materiales frágiles, en los cuales no se pueden usar palpeadores. Otra venta ja es que no requiere de barrido con los microscopios a fuerza atómica. La Transformada de Fourier es una herramienta indispensable para poder determinar los distintos parámetros necesarios para el estudio de la imagen.

Otros estudios han motivado la realización del presente traba jo, aportando las bases teóricas que fundamentan el mismo. El desarrollo de per lómetros en tres dimensiones, el método de phase-shifting, la medición de la topografía de la superficie de la muestra haciendo uso de parámetros estadísticos usando la transformada de Fourier, son algunos de los antecedentes que sustentan el objetivo de este trabajo.

El principal ob jetivo es implementar el uso de la Transformada de Fourier como principal herramienta en la obtención de la imagen de la autocovarianza de una muestra cuyos interferogramas se han obtenido con un defasaje de  $\pi/2$  usando un microscopio interferométrico tipo Mirau. Esta función representa el grado de aleatoriedad de la topografía de la muestra, pudiendo descartar ciertos valores que estén lejos de una media escogida para así diseñar un filtro que suavice dicha topografía.

Este traba jo está estructurado en seis capítulos. En el capítulo 2 se expone la teoría de la Transformada de Fourier denida como una distribución, además de otros aspectos inherentes a ésta como lo son las funciones de lento crecimiento y la convolución. En el capítulo 3, se tratan dos aspectos fundamentales de la óptica: la interferometría, que se ilustra a través de un ejemplo sencillo y se trata el aspecto formal haciendo mención al experimento de Young. Posteriormente se obtiene la expresión analítica de la visibilidad de las franjas de interferencia, introduciendo también la teoría de las funciones de autocorrelación y autocovarianza. El otro aspecto mencionado en éste capítulo es el relacionado a los microscopios interferométricos, su principio de operación, y detallamos las características de los interferómetros de Michelson y de Mirau, además de cómo se obtiene la fase en cualquier punto de la imagen. En el capítulo 4 es donde se expone la metodología utilizada para procesar las imágenes proporcionadas por los laboratorios de óptica de la Universidad Simón Bolívar, Franche - Comté e Industrial de Santander. Este aspecto se divide en tres procesos que luego nos permite analizar y comparar los resultados. En el capítulo 5 se analizan los resultados que se obtuvieron durante el desarrollo anterior.

Exponemos en el capítulo 6 las conclusiones del presente traba jo.

Finalmente se exponen los apéndices, conteniendo estos información complementaria, tales como, aspectos básicos de las Distribuciones y los códigos en MATLAB $\circledR$ implementados para los tratamientos de las imágenes.

## Capítulo 2

## Transformada de Fourier

### 2.1. Transformada de Fourier e integrales

La integral de Fourier es la expresión análoga para funciones pequeñas en  $|x| = \infty$  (por tanto no periódica) de la expansión de la serie de Fourier de funciones periódicas. Como una función periódica se expande en armónicos del mismo período, una función no periódica es una superposición continua sobre todas la frecuencias.

Sea  $f(x)$  una función que se desvanece rápidamente cuando  $|x| \to \infty$ y sea  $f_T(x)$  la función periódica que coincide con f en  $-T/2 \leq x \leq T/2$ . Luego, si  $f<sub>T</sub>$  obedece a las condiciones de Dirichlet podemos escribir [1] que  $\forall x$ 

$$
f_T(x) = \sum_{k=-\infty}^{\infty} C_k \exp^{2\pi i k x/T} \quad \text{con} \quad C_k = \frac{1}{T} \int_{-T/2}^{T/2} f(\xi) \exp^{-2\pi i k \xi/T} d\xi \tag{2.1}
$$

por tanto, para  $|x| < T/2$ 

$$
f(x) = \frac{1}{2\pi} \sum_{k=-\infty}^{\infty} \left[ \frac{2\pi}{T} \int_{-T/2}^{T/2} f(\xi) \exp^{2\pi i k(x-\xi)/T} d\xi \right]
$$
(2.2)

que luego se convierte en

$$
f(x) = \frac{1}{2\pi} \sum_{k=-\infty}^{\infty} g(\omega_k, x, T) \Delta \omega \quad para \quad |x| < T/2. \tag{2.3}
$$

la cual para un T muy grande [1], [2], se puede convertir en una suma de Riemann sobre la partición de  $2\pi/T$  en todo el eje x. La suma en  $(2.3)$  es esencialmente una integral de  $-\infty$  a  $\infty$  en  $\omega$ . Al mismo tiempo cuando  $T \to \infty$  la expresión para g se convierte en una integral de −∞ a ∞ en ξ (asumiendo que  $\int_{-\infty}^{\infty} f(\xi) \exp^{-i\omega\xi} d\xi$  existe). Reemplazando ω por  $-\omega$ , la siguiente es la "expansión en integral de Fourier" para la función  $f(x)$  en  $L_1(-\infty,\infty),$ 

$$
f(x) = \frac{1}{2\pi} \int_{-\infty}^{\infty} f^{\hat{}}(\omega) \exp^{-i\omega x} dx
$$
 (2.4)

donde

$$
f^{\hat{ }}(\omega) = \int_{-\infty}^{\infty} f(\xi) \exp^{i\omega\xi} d\xi = \int_{-\infty}^{\infty} f(x) \exp^{i\omega x} dx \qquad (2.5)
$$

La fórmula  $(2.5)$  define a f^como la *Transformada de Fourier* de f y la fórmula (2.4) muestra como reconstruir a  $f(x)$  a partir de la Transformada de Fourier. Se observa que la integral dada por (2.4) se puede interpretar como, [1]

$$
\lim_{R \to \infty} \frac{1}{2\pi} \int_{-R}^{R} f^{\hat{}}(\omega) \exp^{-i\omega x} d\omega \tag{2.6}
$$

### 2.2. Teorema de la integral de Fourier

Sea  $f \in L_1$  ( $-\infty, \infty$ ) (L espacio de Lebesgue) y esta satisface las condiciones de Dirichlet, luego  $f^{\hat{ }}(\omega)$  existe y la antitransformada está sujeta a [1]

$$
\frac{f(x+) + f(x-)}{2} = \lim_{R \to \infty} \frac{1}{2\pi} \int_{-R}^{R} f^{\hat{}}(\omega) e^{-i\omega x} d\omega \tag{2.7}
$$

Para una mejor referencia mencionaremos dos relaciones, ambas bajo el nombre de Fórmula de Parseval:

$$
\int_{-\infty}^{\infty} |f(x)|^2 dx = \frac{1}{2\pi} \int_{-\infty}^{\infty} |f(\omega)|^2 d\omega, \qquad (2.8)
$$

$$
\int_{-\infty}^{\infty} f^{\hat{}}(x)g(x)dx = \int_{-\infty}^{\infty} f(x)g^{\hat{}}(x)dx.
$$
 (2.9)

Las fórmulas de Parseval se derivan facilmente de la definición de la transformada por el intercambio de los órdenes de integración.

#### 2.3. 2.3. Funciones de Lento Crecimiento

**Definición 2.3.1** Una función  $f(x)$  en  $\Re$  se dice que es de lento crecimiento si se satisfacen las siguientes condiciones:

- 1. f es localmente integrable, esto es,  $\int_I |f(x)| dx$  es finita para cada intervalo acotado I.
- 2. Existen las constantes C,nyR tal que

$$
|f(x)| < C|x|^n \text{ para } |x| > R
$$

Así, una función de lento crecimiento es aquella que crece al infinito más lentamente que algún polinomio. Por supuesto, una función de lento crecimiento usualmente no tiene transformada de Fourier en el sentido de la equación (2.5); pero haciendo uso de las funciones laterales [1] para cualquier  $a > 0$  y  $b > 0$  tenemos

$$
f(x) = \frac{1}{2\pi} \lim_{\varepsilon \to 0^+} \left[ \int_{i\varepsilon - \infty}^{i\varepsilon + \infty} f^{\hat{}}_+(\omega) e^{-i\omega x} d\omega + \int_{-i\varepsilon - \infty}^{-i\varepsilon + \infty} f^{\hat{}}_-(\omega) e^{-i\omega x} d\omega \right] \tag{2.10}
$$

$$
f(x) = \frac{1}{2\pi} \lim_{\varepsilon \to 0^+} \int_{-\infty}^{\infty} e^{-iux} \left[e^{\varepsilon x} f^{\hat{}}_+(u+i\varepsilon) + e^{-\varepsilon x} f^{\hat{}}_-(u-i\varepsilon)\right] du. \tag{2.11}
$$

Se espera que en algún sentido apropiado se pueda decir que  $f^{\hat{ }}(u)$  exista y que

$$
f^{\hat{}}(u) = \lim_{\varepsilon \to 0^+} [f^{\hat{}}_+(u + i\varepsilon) + f^{\hat{}}_-(u - i\varepsilon)] = \lim_{\varepsilon \to 0^+} \int_{-\infty}^{\infty} f(x) e^{iux} e^{-\varepsilon |x|} dx. \tag{2.12}
$$

Una interpretación para esto será posible en la teoría de las distribuciones. En este momento sintámonos satisfechos con el siguiente ejemplo:

Sea  $f(x)=1, -\infty < x < \infty$ ; luego  $f(x)$  es de lento crecimiento, y

$$
f^{\hat{}}_{+}(u+i\varepsilon) = \int_{0}^{\infty} e^{i(u+i\varepsilon)x} dx = \frac{i}{u+i\varepsilon}
$$

$$
f^{\hat{}}_{-}(u+i\varepsilon) = \int_{-\infty}^{0} e^{i(u-i\varepsilon)x} dx = -\frac{i}{u+i\varepsilon}.
$$

Así

$$
f^{\hat{}}_+(u+i\varepsilon)+f^{\hat{}}_-(u-i\varepsilon)=\frac{2\varepsilon}{u^2+\varepsilon^2},
$$

si aplicamos límite

$$
\lim_{\varepsilon \to 0} \frac{2\varepsilon}{u^2 + \varepsilon^2} = 2\pi \delta(u).
$$

donde  $\delta(u)$  es la función delta de Dirac. Podemos decir, basados en la equación (2.12) que

$$
1\hat{~}(u) = 2\pi\delta(u),
$$

esto es, la Transformada de Fourier de 1 es  $2\pi\delta(u)$ .

### 2.4. Transformadas de Distribuciones

Para definir la transformada de una distribución  $f$  (ver Apéndice A), usaremos (2.5), con la varible transformada real u, pero desafortunadamente  $e^{iux}$  no es una función de prueba en  $C_0^\infty(R_1)$ , por lo que la acción de  $f$  sobre  $e^{iux}$  no está definida. En lugar de esto, trataremos de usar la fórmula de Parseval  $(2.9)$  para definir  $f^{\hat{ }}$  de

$$
\langle f^{\hat{}} , \phi \rangle = \langle f, \phi^{\hat{}} \rangle.
$$

Nuevamente el lado derecho no está definido porque  $\phi$ <sup>no</sup> es una función de prueba, mientras que  $\phi$  si lo es [2]. La solución consiste en introducir una clase de funciones de prueba mas conveniente y su nueva clase de distribuciones correspondiente.

**Definición 2.4.1** Una función de valores complejos  $\phi(x)$  de una sola variable real, se dice que pertenece a  $C^{\infty}_{\downarrow}(R_1)$ , el espacio de las funciones de prueba de rápido decaimimento o funciones atemperadas [2], si se cumplen las siguientes condiciones:

- 1.  $\phi(x)$  es infinitamente diferenciable.
- 2.  $\phi(x)$ , junto a sus derivadas, se desvanece cuando  $x \to \infty$  más rápido que cualquier potencia negativa de x. Así para cualquier par de enteros no negativos k y l,

$$
\lim_{|x| \to \infty} \left| x^k \frac{d^l \phi}{dx^l} \right| = 0 \tag{2.13}
$$

Esta clase de funciones de prueba es mayor que la perteneciente a la clase  $C_0^\infty(R_1)$  (ver Apéndice A) . Las funciones de prueba en  $C_0^\infty(R_1)$  son cero fuera de un intervalo finito, mientras que aquellas en  $C^{\infty}_{\downarrow}(R_1)$  tienden a cero rapidamente cuando  $x \to \infty$ . Toda función de prueba en  $C_0^{\infty}(R_1)$ pertenece además a  $C^{\infty}_{\downarrow}(R_1)$ , pero  $e^{-x^2}$  pertenece a  $C^{\infty}_{\downarrow}(R_1)$  y no a  $C^{\infty}_0(R_1)$ . Las funciones de prueba en  $C^{\infty}_{\downarrow}(R_1)$  forman un espacio lineal; aún más, si  $\phi$ está en  $C^\infty_\downarrow(R_1)$ , también lo estará  $x^k\phi^l(x)$  para cualquier  $k$   $y$   $l$  enteros no negativos.

## 2.4.1. Convergencia en  $C^\infty_\downarrow(R_1)[1]$

Una sucesión  $\phi_m(x)$  de funciones en  $C^{\infty}_{\downarrow}(R_1)$  se dice que es una sucesión nula en  $C^\infty_\downarrow(R_1)$ , si para cada par de enteros  $k$   $y$   $l$  no negativos,

$$
\lim_{m \to \infty} \max_{-\infty < x < \infty} \left| x^k \frac{d^l \phi_m}{dx^l} \right| = 0.
$$

**Definición 2.4.1.1** Una Distribución de lento crecimiento es un funcional continuo lineal en  $C^{\infty}_\downarrow(R_1)$ . Así para cada  $\phi$  en  $C^{\infty}_\downarrow(R_1)$  esta tiene asignada un número complejo  $\langle f, \phi \rangle$  con propiedades

$$
\langle f, \alpha_1 \phi_1 + \alpha_2 \phi_2 \rangle = \alpha_1 \langle f, \phi_1 \rangle + \alpha_2 \langle f, \phi_2 \rangle,
$$

 $\lim_{m\to\infty}\langle f,\phi_m\rangle = 0$ 

para toda sucesión nula  $\phi_m$  en  $C^\infty_\downarrow(R_1)$ .

**Teorema 2.4.1.1** Toda función  $f(x)$  de lento crecimiento genera una distribución de lento crecimiento mediante la fórmula

$$
\langle f, \phi \rangle = \int_{-\infty}^{\infty} f(x)\phi(x)dx.
$$

**Teorema 2.4.1.2** Si  $\phi$  está en  $C^{\infty}_{\downarrow}(R_1)$ , luego  $\phi^{\wedge}(u)$  existe y también está en  $C^{\infty}_{\downarrow}(R_1)$ .

Las consideraciones aplicadas aquí son también aplicables a la transformación inversa, por lo que se concluye que toda función  $\psi(x)$  en  $C^{\infty}_{\downarrow}(R_1)$ es la transformada de una función  $\phi(x)$  en  $C^{\infty}_\downarrow(R_1)$ . Antes de proceder con la principal tarea de definir la transformada de una distribución de lento crecimiento, mencionaremos algunas propiedades de las transformadas de funciones de prueba en  $C^{\infty}_{\downarrow}(R_1)$ . Consideremos la transformada de  $d^k\phi/dx^k$ ; luego

$$
\int_{-\infty}^{\infty} \frac{d^k \phi}{dx^k} e^{iux} dx = (-iu)^k \int_{-\infty}^{\infty} \phi e^{iux} dx,
$$

usando integración por partes. En una notación más compacta,

$$
[\phi^{(k)}\hat{ }](u) = (-iu)^k \phi \hat{ } (u). \tag{2.14}
$$

Además tenemos

$$
\int_{-\infty}^{\infty} (ix)^k \phi(x) e^{iux} dx = \frac{d^k}{du^k} \int_{-\infty}^{\infty} \phi(x) e^{iux} dx,
$$

esto es,

$$
[(ix)^{k}\phi]^{\hat{ }}(u) = \frac{d^{k}}{du^{k}}\phi^{\hat{ }}(u). \tag{2.15}
$$

Mediante la inversión de la fórmula de la transformada de Fourier,

$$
\int_{-\infty}^{\infty} e^{ixz} \phi^{\hat{}}(z) dz = 2\pi \phi(-x),
$$

y por lo tanto

$$
\phi^{\sim}(x) = 2\pi\phi(-x). \tag{2.16}
$$

El cambio de variable  $x - a = y$  muestra que

$$
\int_{-\infty}^{\infty} \phi(x-a)e^{iux} dx = e^{iux} \int_{-\infty}^{\infty} \phi(y)e^{iay} dy;
$$

de aquí

$$
[\phi(x-a)]\hat{ }^{\dot{}}(u) = e^{iau}\phi \hat{ }^{\dot{}}(u) \tag{2.17}
$$

**Definición 2.4.1.2** Sea f una distribución de lento crecimiento. Su trans $formula\ de\ Fourier\ f\$  es la distribución de lento crecimiento definida por

$$
\langle f, \phi \rangle = \langle f, \phi \rangle. \tag{2.18}
$$

Podemos demostrar que hemos de hecho definido una distribución. Puesto que  $\phi$ <sup> $\circ$ </sup>está en  $C^{\infty}_\downarrow(R_1)$ , la acción de f sobre  $\phi$  $\circ$ está definida, por lo que f $\hat{C}$ es un funcional en  $C^{\infty}_\downarrow(R_1)$ . Claramente el funcional es lineal, aún más, es continuo, ya que, cuando  $\phi_m \to 0$  en  $C^{\infty}_{\downarrow}(R_1)$ ,  $\phi_m \to 0$  en  $C^{\infty}_{\downarrow}(R_1)$  y por lo tanto  $\langle f, \hat{\phi_m} \rangle \to 0$ .

Para demostrar que la fórmula (2.18) realmente provee una extensión de la Transformada de Fourier ordinaria, mostraremos que coincide con la definición usual cuando  $f$  es una función en  $L_1$  con transformada de Fourier igual a  $F$ . Supongamos que este sea el caso; luego por  $(2.18)$ 

$$
\langle f, \phi \rangle = \langle f, \phi \rangle = \int_{-\infty}^{\infty} f(x) dx \int_{-\infty}^{\infty} e^{ixy} \phi(y) dy
$$

$$
= \int_{-\infty}^{\infty} \phi(y) dy \int_{-\infty}^{\infty} f(x) e^{ixy} dx
$$

$$
= \int_{-\infty}^{\infty} F(y) \phi(y) dy.
$$

Así la acción de f^sobre  $\phi$  es la misma como la acción de F sobre  $\phi$ . Además  $f^* = F$ , y nuestra definición es consistente.

Mostraremos ahora que las propiedades (2.14) a la (2.17) se mantienen para la transformada fˆ de cualquier distribución. Primero, consideremos la transformada de Fourier de la  $k-\acute{e}sim$  derivada de una distribución. Luego por la fórmula (2.18),

$$
\langle [f^{(k)}] \hat{\,}\, \phi \rangle = \langle f^{(k)}(u), \phi \hat{\,}\, \langle u \rangle \rangle = (-1)^k \langle f(u), (\phi \hat{\,}\,)^{(k)}(u) \rangle
$$

Ahora por (2.15) tenemos

$$
(-1)^{k}\langle f, (\phi^{\hat{ }})^{(k)} \rangle = \langle f, [(-ix)^{k} \phi]^{\hat{ }} \rangle = \langle f^{\hat{ }}(x), (ix)^{k} \phi(x) \rangle
$$
  

$$
= \langle (-ix)^{k} f^{\hat{ }}(x), \phi(x) \rangle,
$$

donde para el último paso hemos usado la denición de multiplicación de una distribución por una función de lento crecimiento infinitamente derivable. Asi hemos hallado que:

$$
[f^{(k)}]^{(x)} = (-ix)^{k} f^{(x)}, \qquad (2.19)
$$

que es justamente la fórmula (2.14) renombrando las variables.

Volviendo a la transformada de  $(ix)^k f$ , tenemos

$$
\langle [(ix)^{k} f] \hat{\ }, \phi \rangle = \langle (ix)^{k} f(x), \phi \hat{\ } (x) \rangle = (-1)^{k} \langle f(x), (-ix)^{k} \phi \hat{\ } (x) \rangle,
$$

y usando (2.14),

$$
\langle f(x), (-ix)^k \phi^*(x) \rangle = \langle f(x), [\phi^{(k)}]^*(x) \rangle = \langle f^*(u), \phi^{(k)}(u) \rangle
$$
  
=  $(-1)^k \langle \frac{d^k f^*(u)}{du^k}(u), \phi(u) \rangle$ .

Consecuentemente,

$$
[(ix)^{k} f]^{\hat{ }}(u) = \frac{d^{k} f^{\hat{ }}}{du^{k}}.
$$
\n(2.20)

Estas son otras propiedades,

$$
f^{\sim}(x) = 2\pi f(-x), \qquad (2.21)
$$

$$
[f(x-a)]\hat{\ }(u) = e^{iau}f\hat{\ }(u), \qquad (2.22)
$$

$$
[f(-x)]\hat{ }^{\dot{ }}(u) = f\hat{ }^{\dot{ }}(-u). \qquad (2.23)
$$

## 2.5. La Convolución

La convolución  $f * g$  de dos funciones  $f(x)$  y  $g(x)$ , ambas en  $R^n$ , se define como [3]

$$
(f * g)(x) = \int f(y)g(x - y)dy
$$
\n(2.24)

Es claro que

$$
(f * g) = \int f(y)g(x - y)dy = \int g(y)f(x - y)dy = g * f
$$
 (2.25)

siempre que la convolución exista. Asumimos que las funciones  $f(x)$  y  $g(x)$ son localmente integrables en  $R_n$ . Luego  $f * g$  es localmente integrable en  $R^n$ y además define una distribución regular  $\langle f * g, \phi \rangle$ :

$$
\langle f * g, \phi \rangle = \int (f * g)(z) \phi(z) dz
$$
  
= 
$$
\int \left[ \int g(y) f(z - y) dy \right] \phi(z) dz
$$
  
= 
$$
\int g(y) \left[ \int f(z - y) \phi(z) dz \right] dy
$$
  
= 
$$
\int g(y) \left[ \int f(x) \phi(x + y) dx \right] dy
$$

ó

$$
\langle f * g, \phi \rangle = \int f(x)g(y)\phi(x+y)dxdy,
$$
  
=  $\langle f(x) \otimes g(y), \phi(x+y) \rangle, \phi \in D.$  (2.26)

La ecuación (2.26) parece revelar una propiedad de la convolución que puede ser usada para denir la convolución de dos distribuciones. Esto es, la convolución de dos distribuciones s y t en D es

$$
\langle s \ast t, \phi \rangle = \langle s \otimes t, \phi(x+y) \rangle. \tag{2.27}
$$

Aparece un pequeño problema: La función  $\phi(x+y)$  no tiene soporte compacto.(Su soporte es la lista que se tiende entre  $x + y = A y x + y = -A$ , donde la constante A depende del soporte de s y t). En lugar de asegurar que la fórmula funciona, debemos hacer ciertas suposiciones. Por propiedades del producto directo de distribuciones temperadas [3], se sabe que  $supp(s \otimes t)$  =  $supps \times supp.$  De acuerdo a esto,  $(2.27)$  será significativa si la intersección de supp(s  $\otimes t$ ) y supp $\phi(x + y)$  está acotada. Realmente, en este caso, reemplazamos  $\phi(x + y)$  por la función  $\phi(x, y)$  que es igual a  $\phi(x + y)$  en esta intersección y se desvanece fuera de allí. De manera que cuando escribimos  $\phi(x+y)$  queremos decir una función  $\phi(x,y)$ .

La acotación de la intersección de los soportes de  $supp(s\otimes t)$  y  $supp\phi(x+y)$ se logra siguiendo dos caminos:

 $\mathbf{1}$ . 1. El soporte de una de las distribuciones está acotado. Supongamos que el soporte de t está acotado. En este caso el soporte de  $\phi(x+y)$  está contenido en la franja horizontal de ancho finito  $[x, y : |x+y| \le A, |y| \le R$ . De este modo, en virtud de la definición de producto directo tenemos:

$$
\langle (s * t), \phi \rangle = \langle (s \otimes t), \phi(x + y) \rangle = \langle s(x), \langle t(y), \phi(x + y) \rangle \rangle. \tag{2.28}
$$

Por otra parte, si el soporte de s está acotado, luego el soporte de  $\phi(x+y)$  está contenido en la franja vertical de una anchura finita. Bajo estas circunstancias, la función  $\psi(x) = \langle t(y), \phi(x + y) \rangle$  es miembro del espacio de funciones de prueba con soporte compacto  $D_m$ .

2. Tanto s como t tienen soportes que están acotados en el mismo lado. Supongamos que  $s = 0$  para  $x > R_1$ , y sea  $t = 0$  para  $y > R_2$ . En este caso el soporte de  $\phi(x+y)$  está contenido en el cuadrante debajo de alguna linea horizontal y a la izquierda de alguna linea vertical. Por lo tanto, el lado derecho de la ecuación (2.28) está nuevamente bien definido.

### 2.5.1. Propiedades de la Convolución de Distribuciones[3]

1. **CONMUTATIVIDAD** 

$$
s * t = t * s \tag{2.29}
$$

Esta es una consecuencia inmediata de la definición (2.28) y de la conmutatividad del producto directo  $s \otimes t$ .

ASOCIATIVIDAD 2.

$$
(s * t) * u = s * (t * u)
$$
\n(2.30)

si los soportes de dos de estas tres distribuciones son acotados o los soportes de las tres distribuciones son acotados en el mismo lado.

3. DIFERENCIACION

Si la convolución s∗t existe, luego las convoluciones  $(D<sup>k</sup>s)*t y s*(D<sup>k</sup>t)$ existen y

$$
(Dks) * t = Dk(s * t) = s * (Dkt).
$$
 (2.31)

#### $\overline{4}$ . **CONTINUIDAD**

En ciertos casos la convolución es un operador continuo.

# Capítulo 3 Óptica Interferométrica.

### 3.1. Interferometría

El presente capítulo tiene como objetivo introducir al lector las bases físicas de la óptica interferométrica para un público no especialista en el tema, con el fin de situarlo en el contexto del problema.

#### 3.1.1. Breve Introducción

En alguna ocasión hemos visto pompas de jabón. Si las observamos con detenimiento nos damos cuenta de que muestran diversos colores.

Otra experiencia que seguramente hemos tenido es la de ver en la calle, después de que ha llovido, el agua que cayó sobre aceite. Uno observa que el charco de agua tiene diversos colores.

Estos fenómenos son dos ejemplos de interferencia de luz, fenómeno que ocurre cuando dos haces de luz llegan a la misma región del espacio. Veamos con detenimiento este fenómeno.

Supóngase que dos ondas como las mostradas en las figura 3.1 (a) y (b) llegan a una región del espacio. El efecto neto que producen estas ondas en cada punto es la combinación de ambas. Esta última afirmación significa lo siguiente: consideremos el punto  $P$ , en el cual la onda  $(a)$  tiene una amplitud representada por AB, mientras que la onda (b) tiene una amplitud dada por CD; notamos que ambas amplitudes tienen el mismo sentido, es decir, hacia arriba; por tanto, la amplitud neta en el punto  $P$  es la suma de las amplitudes  $\bf AB$  más CD, que da la amplitud  $\bf AD$  mostrada en la figura 3.1(c). Siguiendo este procedimiento para cada punto, encontramos que la onda resultante de la combinación de las ondas  $(a)$  y  $(b)$  es la onda  $(c)$  mostrada en la figura 3.1. Se dice que la interferencia de las ondas (a) y (b) da lugar a la onda (c).

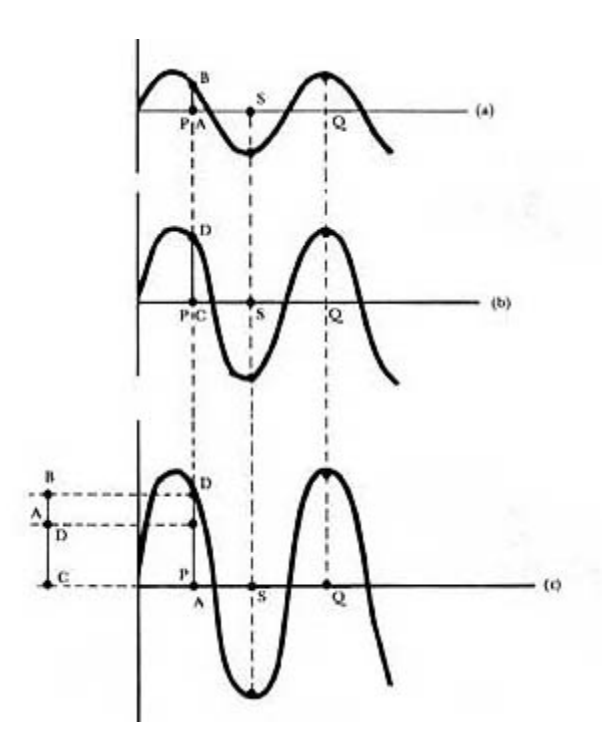

Figura 3.1: Interferencia Constructiva

En el caso particular que estamos tratando, nos damos cuenta de que las ondas que interfieren son tales que cuando una de ellas tiene un máximo, la otra también lo tiene (punto Q de la gura 3.1); mientras que cuando una de ellas adquiere un mínimo, la otra también lo adquiere (punto S de la figura 3.1). Se dice que las ondas que interfieren están en fase. Vemos que la onda resultante (c) tiene una amplitud igual a la suma de las amplitudes de cada una de las ondas que interfieren. Las ondas, por decirlo así se refuerzan una a la otra. Este caso se llama interferencia constructiva.

Puede darse también otra situación en que las ondas que interfieren sean tales que cuando en un punto determinado una de ellas tenga una amplitud en un sentido, la otra tenga una amplitud en el otro sentido, como se muestra en la gura 3.2. Se dice que estas ondas están fuera de fase. Consideremos el punto P, en el cual la onda (a) tiene amplitud AB y la onda (b) tiene

amplitud CD. A diferencia del caso anterior, ahora los sentidos de las amplitudes son opuestos; mientras una tiene amplitud hacia arriba, la otra tiene amplitud hacia aba jo. Por lo tanto, la amplitud neta ahora es la diferencia entre AB y CD, que da el valor RL mostrado en la figura 3.2 (c). La onda resultante es la (c).

Notamos que en este caso la amplitud de la onda resultante es menor que la que tiene la onda de la figura 3.1 (b). Por decirlo así una onda cancela el efecto de la otra. Hay interferencia destructiva. Si ocurriese el caso en que las ondas que interfieren tuvieran justamente la misma amplitud, pero estuvieran absolutamente fuera de fase, entonces la cancelación sería completa; en este caso las cantidades AB y CD serían iguales, por lo que su diferencia RL sería cero. En consecuencia, el resultado neto es que no hay onda! La interferencia es ahora completamente destructiva.

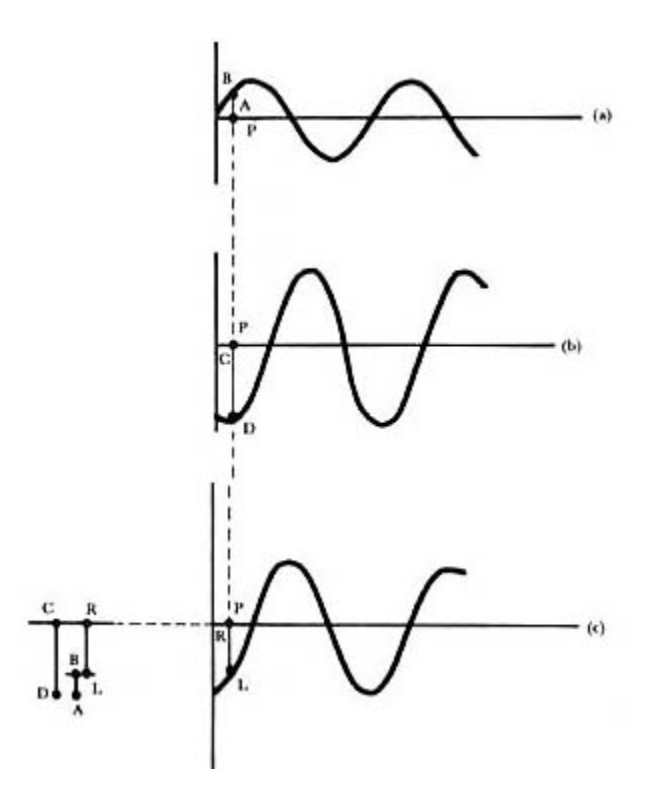

Figura 3.2: Interferencia Destructiva

Si las ondas que interfieren son tales que no están en fase ni completamente fuera de fase, la interferencia da lugar a una onda como la mostrada en la figura  $3.2(c)$ . No hay ni reforzamiento ni destrucción completos, se da una combinación intermedia entre los casos arriba descritos.

### 3.2. Diagrama de Interferencia de dos rendijas

Los diagramas de interferencia de la luz procedente de dos o más focos sólo pueden observarse si los focos son coherentes, o sea, si están en fase o tienen una diferencia de fase que es coherente con el tiempo. En el famoso experimento ideado por Thomas Young [4] en 1801 se producían dos fuentes luminosas coherentes iluminando dos rendijas paralelas con una sola fuente. Suponemos que las rendijas son muy estrechas. Cada rendija actúa como una fuente lineal, que es equivalente a una fuente puntual en dos dimensiones. El diagrama de interferencia se observa sobre una pantalla bastante alejada de las rendijas, que están separadas entre sí en una distancia d. A distancias muy grandes de las rendijas, las líneas que van desde las mismas hasta un cierto punto P sobre la pantalla son aproximadamente paralelas y la diferencia de trayectos es  $d \sin \theta$ . Todo lo anteriormente relatado se puede observar en la figura siguiente

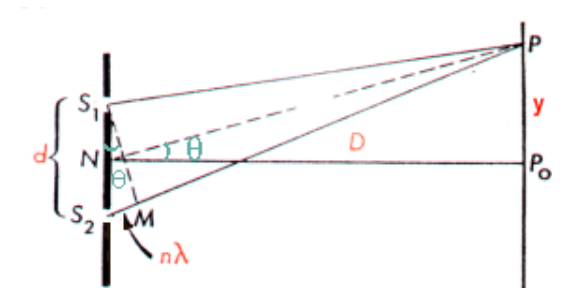

Figura 3.3: Experimento de Young

Así pues, tenemos máximos de interferencia en unos ángulos dados por  $|5|$ 

$$
d \sin(\theta) = n\lambda
$$

$$
n = 0, 1, 2, 3, ...
$$

Los mínimos de interferencia se presentan en

$$
d\sin(\theta) = (n+1/2)\lambda
$$

 $n = 0, 1, 2, 3, ...$ 

La diferencia de fase en el punto P es

$$
\delta = (2\pi/\lambda)d\sin(\theta)
$$

La distancia y medida a lo largo de la pantalla desde el punto central hasta la m-ésima franja brillante está relacionada con el ángulo θ por

$$
tg(\theta) = y/D
$$

donde D es la distancia de las rendijas a la pantalla. Para un  $\theta$  pequeño,

$$
\sin(\theta) = tg(\theta) = y/D
$$

Por tanto, en el caso de ángulos pequeños, la distancia medida a lo largo de la pantalla hasta la franja m-ésima viene dada por

$$
y = n(\lambda D/d)
$$

La amplitud de la onda resultante es  $2A_0\cos(1/2)\theta$ . Posee su valor máximo igual a  $2A_0$  cuando las ondas se encuentran en fase, y es igual a 0 cuando están desfasadas  $\pi$ . Como la intensidad es proporcional al cuadrado de la amplitud, la intensidad en el punto P es

$$
I = 4I_0 \cos^2(\theta/2)
$$

en donde I<sup>0</sup> es la intensidad de la luz que se obtiene en la pantalla para cualquiera de las rendijas por separado.

Regresando a los fenómenos mencionados al principio, solamente queremos enfatizar que tanto en la pompa de jabón como en el charco con aceite la luz blanca que llega, por ejemplo, la del Sol, se separa en varios rayos y los así formados interfieren dando lugar a patrones de interferencia. Ahora bien, dado que el patrón de interferencia que se forme depende de la longitud de onda de la luz y en vista de que la luz blanca está compuesta de todas las longitudes de onda del rojo al violeta, entonces cada longitud de onda forma un patrón característico. Las posiciones de los máximos iluminados dependen de la longitud de onda; diferentes longitudes de onda resultan en diferentes posiciones de sus máximos. Lo que vemos entonces es la combinación de los patrones de interferencia para diferentes colores. Ya que el patrón de interferencia que se forme depende de la longitud de onda de la luz, al ocurrir este fenómeno la luz blanca se separa en sus componentes. Es por ello que en la pompa y el charco observamos diversos colores.

#### 3.2.1. Visibilidad de las franjas

La teoría de la interferencia óptica se basa esencialmente en el principio de superposición lineal de campos electromagnéticos. Según este principio, el campo electromagnético E producido en un punto del espacio vacio por varias fuentes diferentes es igual a la suma vectorial [4]

$$
E = E_1 + E_2 + E_3 + \dots \tag{3.1}
$$

donde *E***1**, *E***2**, *E***3**,... son los campos producidos por cada fuente diferente que llegan al punto en cuestión. Consideremos dos ondas planas harmónicas polarizadas linealmente de la misma frecuencia  $\omega$ . Los campos eléctricos son

$$
\boldsymbol{E_1} = \boldsymbol{E_1^0} \exp(i)(\boldsymbol{k_1} \cdot \boldsymbol{r} - \omega t + \phi_1) \tag{3.2}
$$

$$
\mathbf{E_2} = \mathbf{E_2^0} \exp(i)(\mathbf{k_2} \cdot \mathbf{r} - \omega t + \phi_2) \tag{3.3}
$$

Las cantidades  $\phi_1$  y  $\phi_2$  se introducen para tener en cuenta cualquier diferencia de fase entre las fuentes de las dos ondas. Si la diferencia de fase es constante, se dice que las dos fuentes son mutuamente coherentes. Sabemos que la irradianza en un punto es proporcional al cuadrado de la amplitud del campo de luz en el punto en cuestión [4]. Luego la superposición de nuestras dos ondas, multiplicadas por una constante de proporcionalidad, resulta en la función irradianza o intensidad

$$
I = |\mathbf{E}|^2 = \mathbf{E} \cdot \mathbf{E}^* = (\mathbf{E}_1 + \mathbf{E}_2) \cdot (\mathbf{E}_1^* + \mathbf{E}_2^*)
$$
(3.4)

$$
= |E_1|^2 + |E_2|^2 + 2E_1 \cdot E_2 \cos \theta \qquad (3.5)
$$

$$
= I_1 + I_2 + 2E_1 \cdot E_2 \cos \theta \qquad (3.6)
$$

donde

 $\theta = \mathbf{k}_1 \cdot \mathbf{r} - \mathbf{k}_2 \cdot \mathbf{r} + \phi_1 - \phi_2$ 

$$
2E_1 \cdot E_2 \cos \theta \tag{3.7}
$$

es llamado término de interferencia [4].

Consideremos el caso de interferencia de dos o más ondas luminosas, donde las amplitudes y las fases varian con el tiempo. El flujo de luz instantánea en un punto dado por tanto varía, es fluctuante. En este caso

definiremos la irradianza o intensidad en términos del tiempo promedio. La intensidad puede expresarse según esto como

$$
I = \langle E \cdot E^* \rangle \langle (E_1 + E_2) \cdot (E_1^* + E_2^*) \rangle \tag{3.8}
$$

$$
= \langle |\mathbf{E}_1|^2 + |\mathbf{E}_2|^2 + 2Re(\mathbf{E}_1 \cdot \mathbf{E}_2^*) \rangle \tag{3.9}
$$

Los corchetes denotan promedio en el tiempo:

$$
\langle f \rangle = \lim_{T \to \infty} \frac{1}{T} \int_0^T f(t) dt
$$
\n(3.10)

En lo que sigue a continuación se asume que todas las cantidades son estacionarias. Por estacionaria se quiere decir que en promedio el tiempo es independiente del origen que se escoja. Además por conveniencia se considerarán los campos ópticos con la misma polarización para así ignorar su naturaleza vectorial. Con estas consideraciones la equación (3.8) se puede escribir

$$
I = I_1 + I_2 + 2Re\langle E_1 E_2^* \rangle \tag{3.11}
$$

donde

$$
\boldsymbol{I}_1 = \langle |\boldsymbol{E}_1|^2 \rangle \,, \boldsymbol{I}_2 = \langle |\boldsymbol{E}_2|^2 \rangle \tag{3.12}
$$

En el experimento de interferencia los dos campos *E*<sup>1</sup> <sup>y</sup> *E*<sup>2</sup>, en particular en el experimento de Young, se originan de una fuente común. Ellos dieren a causa de la diferencia de sus caminos ópticos. En la figura (3.4) se aprecia un esquema de esto.

Llamemos t el tiempo para una señal de luz que atraviesa el camino 1 y  $t + \tau$  el tiempo para un segundo haz que sigue el camino óptico 2. Luego el término de interferencia en la ecuación (3.11) lo escribiremos como

 $2Re\Gamma_{12}(\tau)$ 

donde

$$
\Gamma_{12}(\tau) = \langle E_1(t) E_2^*(t+\tau) \rangle \tag{3.13}
$$

La funcin  $\Gamma_{12}(\tau)$  se denomina *función de coherencia mutua* de los campos  $E_1$  y  $E_2$ .

La función

$$
\Gamma_{11}(\tau)=\langle \pmb{E_1}(t) \pmb{E_1^*}(t+\tau)\rangle
$$

se conoce como función de autocorrelación.

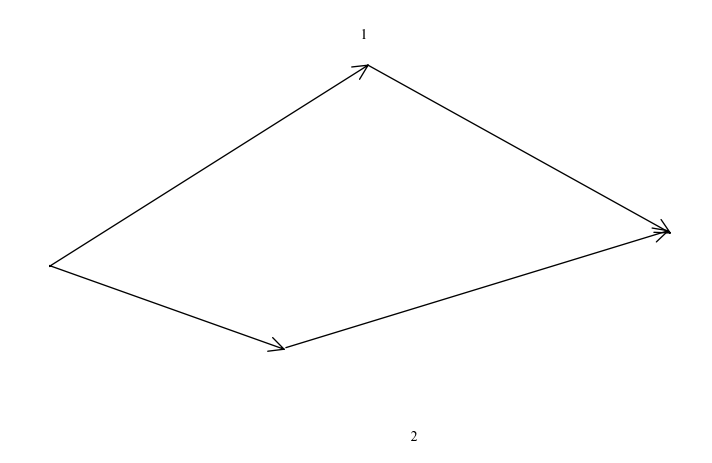

Figura 3.4: Generalización de los caminos de luz en un experimento de interferencia.

#### 3.2.2. Funciones de Correlación

Definamos lo que son las funciones de Correlación. La función

$$
\Gamma_{12}(\tau) = \int_{-\infty}^{\infty} f_1(t) f_2(t - \tau) dt \qquad (3.14)
$$

se conoce como la función de correlación entre las funciones  $f_1(t)$  y  $f_2(t)$  [6].

La función de correlación  $\Gamma_{12}$  suministra una medida de la interdependencia entre las funciones  $f_1(t)$  y  $f_2(t)$  en función del parámetro  $\tau$  (desplazamiento de una función con respecto a la otra). Si la función de correlación es cero para todo valor de  $\tau$ , entonces se dice que las dos funciones no estan correlacionadas. Si  $f_1(t)$  y  $f_2(t)$  son idénticas, entonces la función de correlación

$$
\Gamma_{11}(\tau) = \int_{-\infty}^{\infty} f_1(t) f_1(t - \tau) dt \qquad (3.15)
$$

se denomina función de autocorrelación de  $f_1(t)$ .

La transformada de Fourier de la función de autocorrelación  $\Gamma_{11}(\tau)$ , conduce al espectro de energía  $|F_1(\omega)|^2$  de  $f_1(t)$  [6]. En otras palabras, la función de autocorrelación  $\Gamma_{11}(\tau)$  y la densidad espectral de energía  $|F_{1}(\omega)|^{2}$ , constituyen un par de transformadas de Fourier, es decir,

$$
|F_1(\omega)|^2 = \int_{-\infty}^{\infty} \Gamma_{11}(\tau) e^{-j\omega\tau} d\tau,
$$
\n(3.16)

$$
\Gamma_{11}(\tau) = \frac{1}{2\pi} \int_{-\infty}^{\infty} |F_1(\omega)|^2 e^{j\omega \tau} d\omega.
$$
 (3.17)

Este resultado se conoce como el teorema de Wiener- Khintchine. La prueba de este teorema la hacemos a continuación:

#### DEMOSTRACIÓN

Se tiene que

$$
\Gamma_{11}(\tau) = \int_{-\infty}^{\infty} f_1(t) f_1(t - \tau) dt.
$$

Entonces,

$$
F[\Gamma_{11}(\tau)] = \int_{-\infty}^{\infty} \Gamma_{11}(\tau) e^{-j\omega\tau} d\tau \tag{3.18}
$$

$$
= \int_{-\infty}^{\infty} \left[ \int_{-\infty}^{\infty} f_1(t) f_1(t-\tau) dt \right] e^{-j\omega\tau} d\tau \tag{3.19}
$$

$$
= \int_{-\infty}^{\infty} f_1(t) \left[ \int_{-\infty}^{\infty} f_1(t-\tau) e^{-j\omega\tau} d\tau \right] dt \tag{3.20}
$$

por intercambio en el orden de integración. Cambiando la variable  $(t - \tau)$ por x en la integral que está dentro de corchetes obtenemos,

$$
F[\Gamma_{11}(\tau)] = \int_{-\infty}^{\infty} f_1(t) \left[ \int_{-\infty}^{\infty} f_1(x) e^{-j\omega(t-x)} dx \right] dt \tag{3.21}
$$

$$
= \int_{-\infty}^{\infty} f_1(t)e^{-j\omega t}dt \int_{-\infty}^{\infty} f_1(x)e^{j\omega x}dx \qquad (3.22)
$$

$$
= F_1(\omega) F_1(-\omega) \tag{3.23}
$$

$$
= |F_1(\omega)|^2. \tag{3.24}
$$

### 3.3. Microscopios Interferométricos

Los microscopios ópticos tienen su ubicación y presencia en la sociedad moderna. Son usados en laboratorios y clínicas de salud en casi todo el mundo. Estos se han desarrollados como herramientas de observación y medidores poderosos con aplicaciones en la geología y medicina, por nombrar algunas áreas [7]. En estos últimos años, han surgido nuevos tipos de microscopios ópticos. Estos microscopios hacen posible a los investigadores visualizar estructuras submicrométricas, determinar los perfiles de estas superficies y observar cortes transversales de materiales transparentes sin cortar la muestra en rebanadas.

Aquí nos concentraremos en los Microscopios de Interferencia Óptica (MIO). Estos equipos difieren de los microscopios standards porque ellos tienen una distancia focal poco profunda, de aquí que son capaces de precisar medidas de elevaciones , espesores y de obtener imagenes representativas.

En un microscopio standard, cuando la imagen está desenfocada, sus rasgos se observan borrosos por lo que sus bordes resultan menos denidos, pero la intensidad de luz promedio no cambia. En algunos tipos de MIOs una imagen desenfocada desaparece antes que se ponga borrosa. De otra manera, la intensidad de la imagen decrece así como se desenfoca. Esta propiedad hace posible que estructuras que difieren en elevación tan pequeñas como longitudes de onda ópticas sean reflejadas independientemente por estos microscopios.

#### 3.3.1. Microscopios de Interferencia

Los microscopios de interferencia forman un patrón de interferencia con la luz reflejada por la muestra y la superficie de referencia. Si la superficie de referencia se conserva en una posición ja como en el interfermetro de Michelson, las franjas de interferencia de cada pixel en la imagen se forman a medida que la muestra reflejada se mueve a través del foco [7]. El contraste de las franjas de interferencia se cae rapidamente cuando el objeto se desenfoca.

Mediante el procesamiento electrónico del patrón de interferencia almacenado, se determina la envolvente de cada pixel del patrón de interferencia. El procesamiento electrónico del patrón de franja permite no sólo medir la amplitud sino también la fase de la luz reflejada. Puesto que la fase puede medirse con una exactitud de algunos grados, es posible medir la elevación o rugosidad de la superficie con precisiones de pequeñas fracciones de longitudes de onda ópticas.

### 3.3.2. Principios de Operación

Los Microscopios de Interferencia Óptica (MIO) pueden detectar la señal de interferencia entre haces reflejados de la muestra y de la superficie de referencia. Se han desarrollado varios tipos de objetivos interferométricos de los microscopios. Estos lentes están basados en las configuraciones de los interferómetros de Michelson, Linnik, Mirau y Tolanski. Discuteremos en detalle el microscopio de correlación de Mirau basado en el interferómetro de Mirau [7].

#### 3.3.3. Microscopio de Correlación de Mirau 3.3.3.

El Microscopio de Correlación de Mirau usa un interferómetro de Mirau que consiste en un divisor de haz y un espejo de referencia posicionados entre el objetivo y la muestra que genera las señales de interferencia. Debido al relativamente corto camino del haz, el interferómetro de Mirau es menos sensible a las vibraciones. Además, sólo requiere de un lente, aunque este lente puede tener una distancia de trabajo relativamente larga a fin de ajustar el divisor de haz y el espejo de referencia. Además, el divisor de haz usado deba jo del ob jetivo en el microscopio de interferencia de Mirau puede causar errores si el objetivo tiene una abertura muy grande [7].

#### 3.3.4. Interferómetro de MICHELSON

Un microscopio de interferencia que usa un interferómetro de Michelson se construye dentro del lente objetivo como se observa en la figura 3.5. En este microscopio, el rayo enfocado desde el objetivo se divide en dos componentes por un divisor de haces. El divisor del haz, envía una parte del haz al espejo de referencia y la otra parte a la muestra. Luego de la reflexion de la muestra y el espejo de referencia, los rayos se recombinan en el divisor de haces y son enviados al detector. Aquí la luz desde la referencia y la muestra interfieren, formando un patrón de franjas o interferograma, el cual depende tanto de la topografía de la muestra como de la distancia entre el espejo de referencia y la muestra. El interferograma se puede procesar para extraer información de la elevación o de la diferencia de fase entre los dos rayos. La fase se usa para determinar exactamente cambios de altura en la muestra [7].

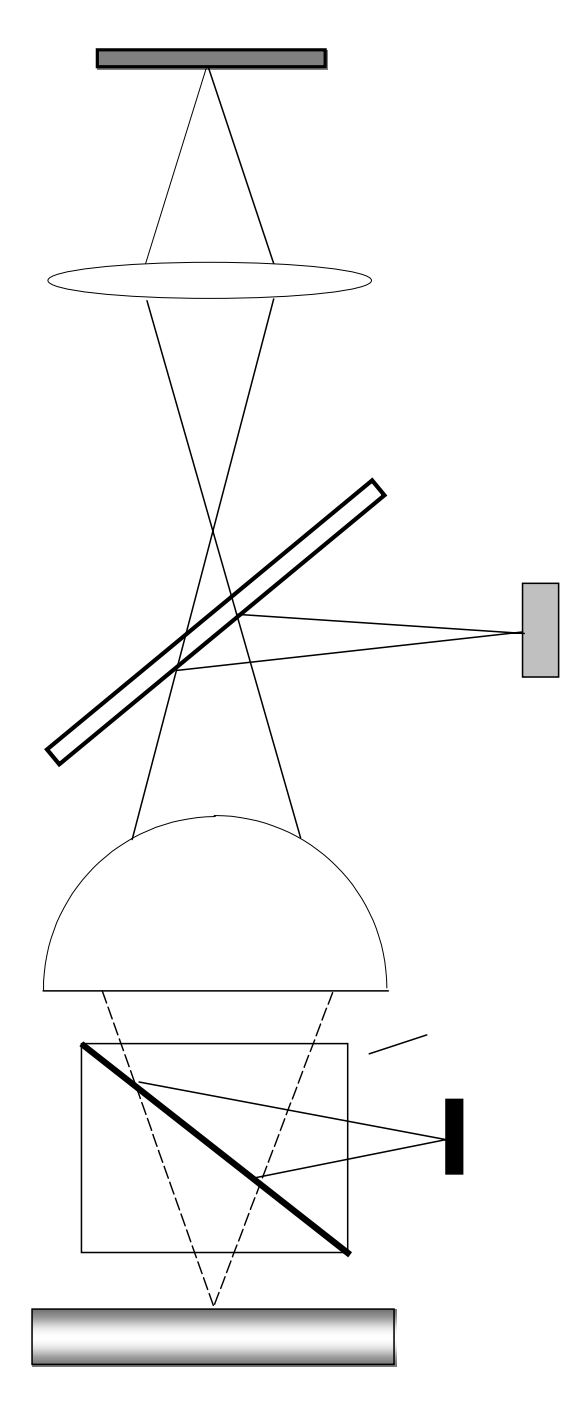

Figura 3.5: Microscopio de Michelson

#### 3.3.5. Microscopio de interferencia de MIRAU

El microscopio de interferencia de Mirau, como el de Michelson, tiene un divisor de haz debajo del objetivo. El interferómetro es un accesorio del microscopio de Mirau. Para obtener un interferograma de una muestra cuanquiera, la luz de la fuente incide en el lente ob jetivo. Parte del haz de luz va a la muestra que se estudia y el resto del haz es reflejado por el divisor de haz al espejo de referencia. La luz reflejada por la muestra y la reflejada por el espejo de referencia se combinan nuevamente en el divisor de haz y pasan a través del lente ob jetivo al detector (ver gura 3.6). Estos dos haces interfieren. El resultado son franjas de interferencia dadas por la diferencia entre la superficie de la muestra y la superficie de referencia. Debido a que se usa un sólo ob jetivo para ambos haces de luz, el de señal y el de referencia, el rango de error del sistema se minimiza [7], [8].

La mayor ventaja del Interferómetro de Mirau comparado con otros es que elinterferómetro tiene un camino común de subida hacia el divisor de haz. Dado que los dos haces que se generan se forman luego del lente objetivo, los mismos errores causados por el objetivo se presentan en ambos rayos y no producen diferencias del camino óptico cuando los dos haces se recombinan para la interferencia. Las pequeñas perturbaciones en el camino óptico causadas por el divisor de haz se promedian, porque la interferencia en el interferómetro se localiza en las superficies de prueba y de referencia.

# 3.3.6. Imagen de Fase con un Microscopio de Interfer-

La característica que comparten los microscopios de interferencia es que la imagen es un interferograma de la muestra de la cual se extrae la información de la fase y la amplitud durante el postprocesamiento de la imagen. Una de las técnicas que comúnmente se usa para separar la fase y la amplitud en un interferograma fue desarrollada por Bhushan y Wyant [8]. En esta técnica, lo primero es hacer que la fase del haz de referencia se cambie a una razón constante,  $\phi$ . Una vez la fase cambia cada  $\pi/2$ , el detector la registra. Este procedimiento se repite tres veces, produciendo tres imágenes diferentes  $[7], [9]$ . La fase de la luz reflejada de la muestra se obtiene mediante el arcotangente de la diferencia normalizada de las imágenes. La intensidad de un simple pixel de la imagen en un microscopio interferométrico se expresa

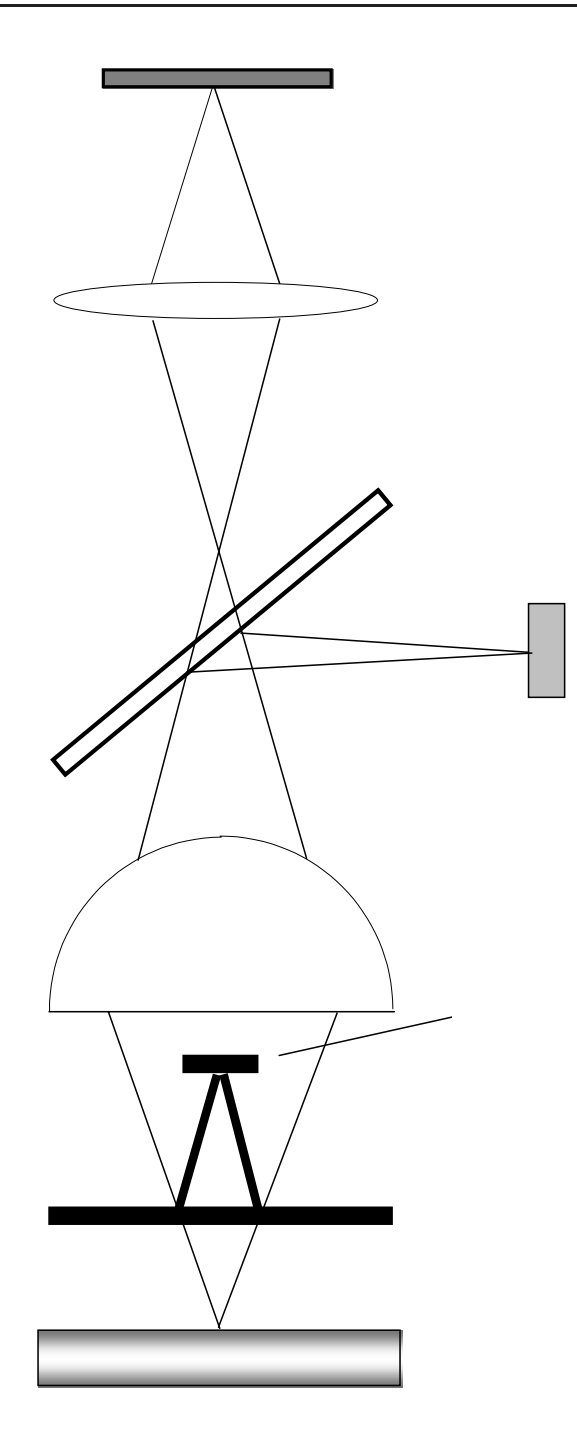

Figura 3.6: Microscopio de Mirau

como:

$$
I = I_1 + I_2 \cos[\theta(x, y) + \phi], \tag{3.25}
$$

donde  $I_1$  y  $I_2$  son constantes, y

$$
\theta(x, y) = k(1 + \cos(\epsilon_0))z(x, y). \tag{3.26}
$$

donde  $\epsilon_0$  es la mitad del ángulo subtendido por el lente en su foco cuyo límite tiende a cero y  $k = 2\pi/\lambda$ .

La intensidad en cada punto en la imagen se integra mientras que  $\phi(t)$ varía linealmente en el tiempo de 0 a π/2, π/2 a π, y de π a 3π/2 obteniendo las siguientes ecuaciones:

$$
I_A = I_1 + I_2 + 2\sqrt{I_1 I_2} \cos\theta \tag{3.27}
$$

$$
I_B = I_1 + I_2 + 2\sqrt{I_1 I_2} \cos(\theta + \frac{\pi}{2})
$$
\n(3.28)

$$
I_C = I_1 + I_2 + 2\sqrt{I_1 I_2} \cos(\theta + \pi) \tag{3.29}
$$

$$
I_D = I_1 + I_2 + 2\sqrt{I_1 I_2} \cos(\theta + \frac{3\pi}{2})
$$
\n(3.30)

Las imágenes resultantes, luego de combinar las ecuaciones anteriores, estarán relativamente libres de ruido y tendrán la forma

$$
A = I_A + I_B = I_1 + I_2[\cos \theta(x, y) - \sin \theta(x, y)],
$$
  
\n
$$
B = I_B + I_C = I_1 + I_2[-\cos \theta(x, y) - \sin \theta(x, y)],
$$
  
\n
$$
C = I_C + I_D = I_1 + I_2[-\cos \theta(x, y) + \sin \theta(x, y)].
$$

La fase en cualquier punto de la imagen está dada por la relación

$$
\theta(x,y) = \arctan\left[\frac{C-B}{A-B}\right].\tag{3.31}
$$

Luego de medir la fase, la altura de la superficie puede calcularse mediante la relación

$$
z(x,y) = \frac{\lambda \theta(x,y)}{4\pi},
$$
\n(3.32)

donde  $\lambda$  es la longitud de onda del haz de la fuente.

#### 3.4. Topografía de la Superficie de la Muestra

La medición de la distribución de altura,  $z(x, y)$ , a lo largo de la muestra, nos permite analizar muchas propiedades sobre ella. Los siguientes son datos estadísticos de la topografía de la superficie  $[10]$ :

- 1. Distribuciones de altura;
- 2. Pendientes o inclinaciones de la superficie y distribuciones de curvaturas en las direcciones de  $x, y$ y direcciones radiales;
- 3. Todos los picos y picos con alturas por encima del 25 %, pendientes absolutas y curvaturas;
- 4. Densidad de los picos y densidades por encima del 25 % ;
- 5. Número de cruces por cero por unidad de longitud en x,  $y$  y en dos dimensiones;
- 6.  $\bar{Y}$  la gráfica en tres dimensiones de la función de autocovarianza.

La importancia del estudio de estos parámetros se discute en la referencia [8].

#### Función de Autocovarianza  $3.4.1.$

La función de autocovarianza es uno de los parámetros estadísticos que es inherente a la topografía de la superficie. Ésta se calcula tomando Transformada de Fourier a la función de distribución de altura,  $z(x, y)$ , elevando al cuadrado el resultado y luego tomando otra transformada de Fourier [10]. La distancia de la autocorrelación entre las alturas representa el grado de aleatoriedad de los picos; por lo tanto, la posición de los puntos para los cuales la autocovarianza es mayor que cierto porcenta je del máximo valor, será un círculo si la proporción de anisotropía fuera 1. La función de autocovarianza se comporta como un filtro en el dominio del espacio.

## 3.5. Caracterización geométrica del perfil de una superficie

La geometría de una superficie se define por la altura  $z(x, y)$  de sus irregularidades en todo punto con coordenadas x, y. Esta se determina con respecto a un nivel de referencia. Las funciones  $z(x, y)$  que definen a las superficies son en general complejas. Algunos estudios de caracter estadístico clásico buscan definir, más precisamente, la distribución de amplitudes. Los estudios espectrales ponen en evidencia las frecuencias espaciales encontradas así como sus valores respectivos [11].

#### $3.5.1.$ 3.5.1. Aspectos propios de la frecuencia

Para caracterizar el escalado horizontal del perfil nos limitaremos en este estudio a las funciones de covarianza y autocorrelación que en la figura 3.7 resume las diferentes funciones espectrales utilizadas.

La periodicidad del perfil se encuentra en la función de autocorrelación. El significado físico de tal función es expresar la dependencia que puede existir entre la amplitud de dos puntos cualesquiera del perfil en función de la distancia  $\beta$  que los separa.

- Si el perfil es sólo aleatorio, esa probabilidad es nula para todos los valores de  $\beta$ , excepto para el valor  $\beta = 0$ .
- Si el perfil es periódico puro, esta probabilidad es igual a 1 para todos los valores de β iguales a un multiplo entero de la periodicidad.

Distinguimos:

a) La función de autocovarianza definida por:

$$
C(\beta) = \frac{\sigma^2}{L - \beta} \int_0^{L - \beta} z(x) z(x + \beta) dx
$$
 (3.33)

donde  $\sigma$  es la media geométrica definida por:

$$
\sigma = \sqrt{\sum_{z_{min}}^{z_{max}} (z - \overline{z})^2 P(z) \Delta(z)}
$$

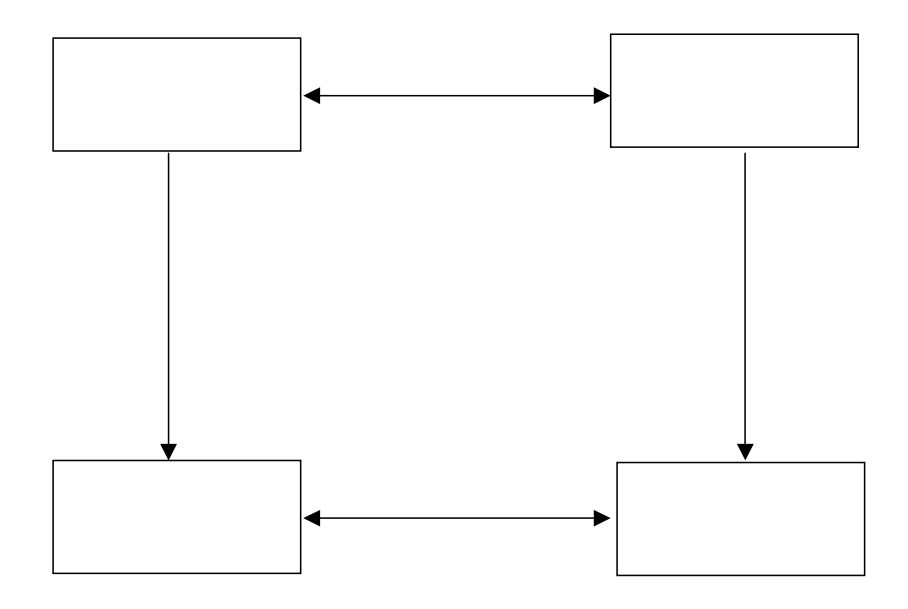

Figura 3.7: Esquema resumido de diferentes funciones definidas a partir de un perfil  $z(x, y)$ 

 $P(z)$  es la función de probabilidad de altura, x es la abscisa de la posición,  $\beta$  es el paso de correlación y L la longitud de evaluación del perfil.

b) La funcion de auntocorrelación se define por la relación:

$$
R(\beta) = \frac{C(\beta)}{\sigma^2} \tag{3.34}
$$

Para un perfil digitalizado de N puntos y para un desplazamieno de  $\beta =$  $m \cdot \beta_o$ , la función de autocorrelación esta definida por:

$$
R(\beta) = \frac{1}{N - m} \sigma^2 \sum_{1}^{N - m} z(k) z(k + m)
$$
 (3.35)

con  $m = 1, 2, ..., N - 1$  y  $k = 1, 2, ..., N - 1$  [11]

## Capítulo 4

## Adquisición y procesamiento de datos

En este capítulo se procede a describir los métodos para la obtención de la gráca de autocovarianza a partir de las imágenes de fase e interferogramas. Estas imágenes fueron enviadas por colaboración de los laboratorios de Óptica de la Universidad Simón Bolívar en Caracas con el profesor Rafael Escalona, del laboratorio de óptica "P.M Duffieux" de la Universidad de Franche-Comté, en Besançon, Francia con el profesor Tijani Gharbi y finalmente del laboratorio de Óptica de la Universidad Industrial de Santander (UIS), de Bucaramanga Colombia, con el profesor Arturo Plata. Todos los códigos utilizados para extraer la información necesaria de las imágenes para la obtención de la autocovarianza, fueron elaborados haciendo uso del paquete matemático MATLAB<sub>R</sub>.

### 4.2. Procedimientos

#### 4.2.1. Tratamiento de las imágenes de fase

Los gráficos de fase tratadas en este primer procedimiento, son las obtenidas en los laboratorios antes mencionados. Utilizando la ecuación (3.31)se calcula el gráfico de fase.

El primer paso es obtener los valores numéricos del gráfico de fase, para

ello nos valemos de la instrucción *imread*, de MATLAB®. Al aplicar esta instrucción, la imagen, que es un archivo gráfico, es transformada a una matriz numérica cuyos valores van de [0, 255], y representa el nivel de gris de la imagen. Por ejemplo: Si "perfilmono.tif" es el archivo donde se encuentra la imagen, entonces la instrucción imread aplicada a este archivo genera la matriz "perfilmono" donde se encuentran los valores numéricos de "perfilmono.tif".

#### perfilmono=imread('perfilmono4.tif');

Una vez obtenida esta matriz, procedemos a calcular la función de distribución de altura utilizando la ecuación

$$
z(x,y) = \frac{\lambda \phi(x,y)}{4\pi},\tag{4.1}
$$

Estos datos obtenidos, alturas del perfil de la superficie, son almacenados en otra matriz numérica, utilizando la instrucción surf se grafica, obteniendo así la imagen en 3D de la muestra observada.

La primera imagen sobre la cual aplicamos el procedimiento descrito es la suministrada por el Laboratorio de la Universidad Simón Bolívar, ver figura (4.1)

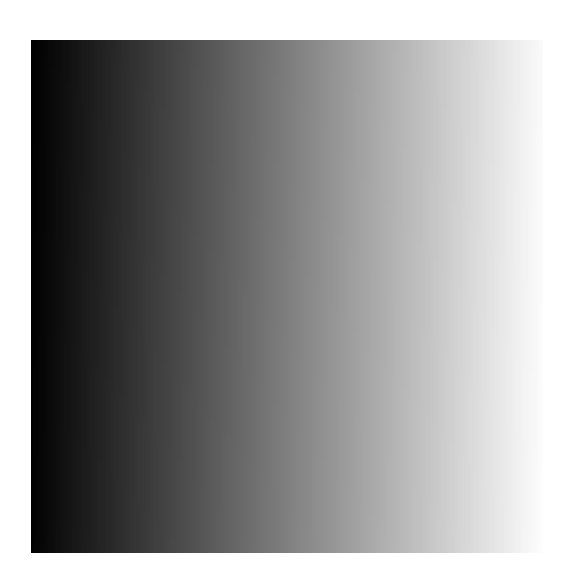

Figura 4.1: Gráco de Fase. Laboratorio de la USB

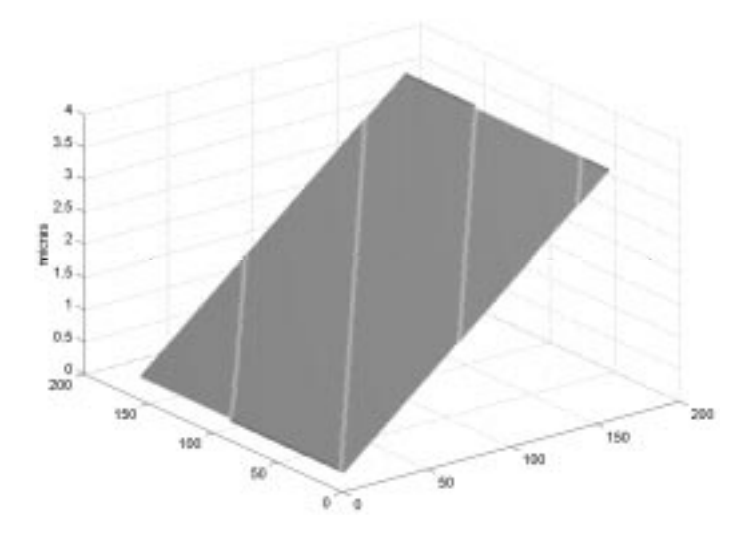

Figura 4.2: Imagen de la muestra, reconstruida a partir de su fase (Universidad Simón Bolivar)

La topografía reconstruida ó perfil de la superficie se observa en la figura 4.2, es un cono de aire utilizado para calibrar el microscopio.

La imagen de fase obtenida en el laboratorio de Franche - Comté se observa en la figura  $(4.3)$  y su respectiva muestra en la figura  $(4.4)$ .

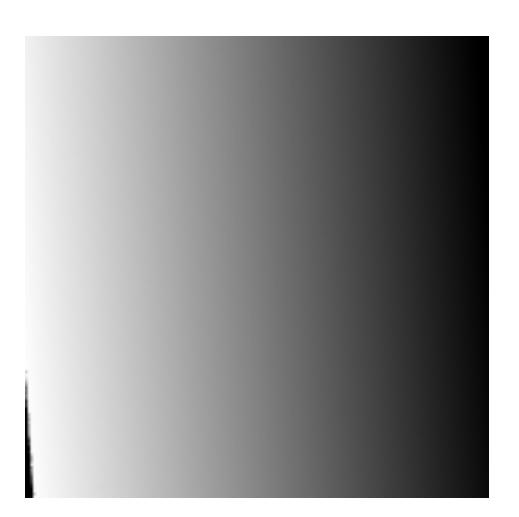

Figura 4.3: Gráfico de Fase. Laboratorio Franche-Comté

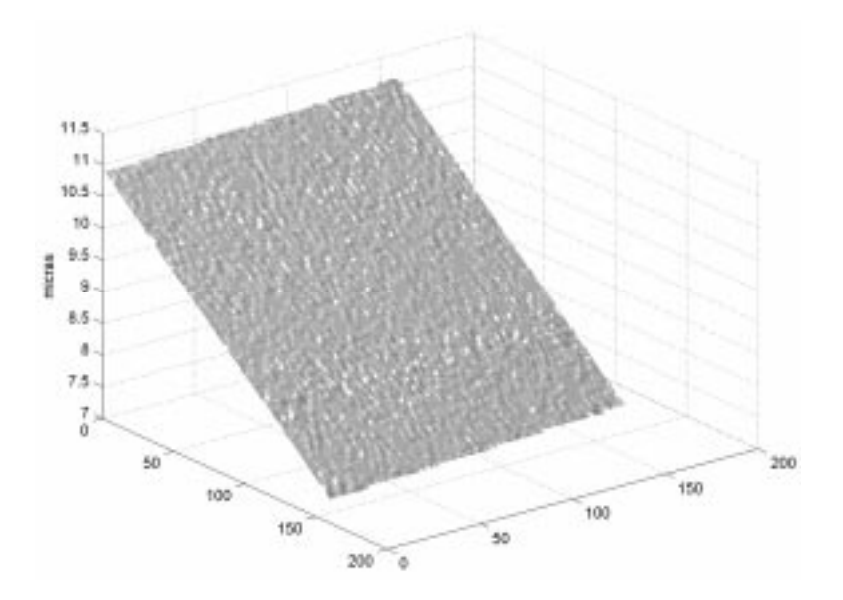

Figura 4.4: Topografía reconstruida muestra del Laboratorio Franche-Comté

Finalmente mostramos la imagen de fase del laboratorio de la UIS, figura 4.6 y su respectiva imagen de la muestra en la gura 4.6. La topografía de la muestra corresponde a una superficie esférica.

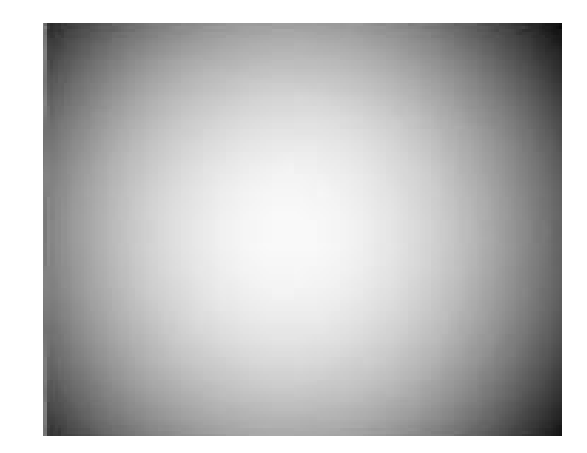

Figura 4.5: Gráfico de Fase del Laboratorio de la Universidad Industrial de Santander

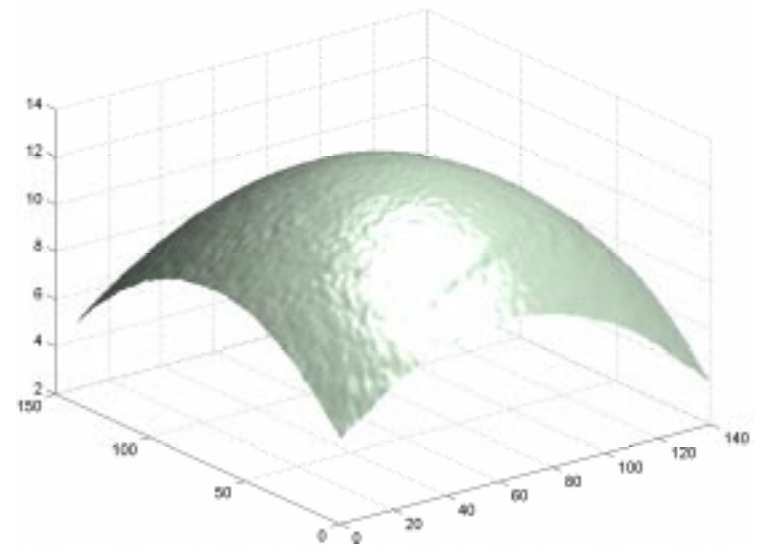

Figura 4.6: Imagen de la Muestra usando la fase del Laboratorio de la Universidad Industrial de Santander

#### 4.2.2. Tratamiento de los interferogramas

El segundo procedimiento se aplica cuando en principio sólo tenemos las imágenes interferométricas. Estas imagénes se obtuvieron con la ayuda de un microscopio interferencial tipo Mirau, conectado a una cámara CCD para captar la imagen y almacenarla en formato TIF'ó BMP. Estos patrones fueron registrados con un desfasaje de  $\pi/2$  cada uno y la fuente de luz monocromática empleada tiene longitud de onda  $\lambda = 578nm$ .

Nuevamente podemos obtener los valores numéricos de dichos patrones, utilizamos para ello la instrucción imread, ya empleada en el procedimiento anterior, ver Apéndice B.

La ecuación básica para la intensidad de un patrón de interferencia está dada por: [10]

$$
I = I_1 + I_2 \cos[\theta(x, y) + \phi], \tag{4.2}
$$

donde el primer término es la intensidad promedio y el segundo es el término de interferencia.

Estos patrones de interferencia se obtienen variando la fase  $\phi$  de 0 a  $\pi/2$ ,  $\pi/2$  a  $\pi$ , y de  $\pi$  a  $3\pi/2$ . La fase se puede calcular sólo con tres interferogramas de los cuatro que se tienen, con los tres primeros y los tres últimos. Estos dos cálculos se promedian para incrementar la precisión de la medición.[10]

Estamos usando cuatro interferogramas. Sus representaciones analíticas se obtienen utilizando la ecuación (4.2), que luego de desarrollar la respectiva identidad allí descrita se tienen las ecuaciones:

$$
I_0 = I_1 + I_2 \cos \theta \tag{4.3}
$$

$$
I_{\frac{\pi}{2}} = I_1 - I_2 \text{sen}\theta \tag{4.4}
$$

$$
I_{\pi} = I_1 - I_2 \cos \theta \tag{4.5}
$$

$$
I_{\frac{3\pi}{2}} = I_1 + I_2 \text{sen}\theta \tag{4.6}
$$

Haciendo combinaciones simples entre las ecuaciones (4.3) a (4.6) obtenemos nuestra ecuación para el cálculo de la fase

$$
\theta(x,y) = \arctan\left(\frac{I_{\frac{3\pi}{2}} - I_{\frac{\pi}{2}}}{I_0 - I_{\pi}}\right). \tag{4.7}
$$

Esta ecuación difiere de la ecuación (3.31) en que las combinaciones hechas con las ecuaciones  $(4.3)$ a la  $(4.6)$  nos permite trabajar con los cuatro interferogramas. Los interferogramas que se ven a continuación son los cedidos por la Universidad Franche-Comté. Figura 4.7

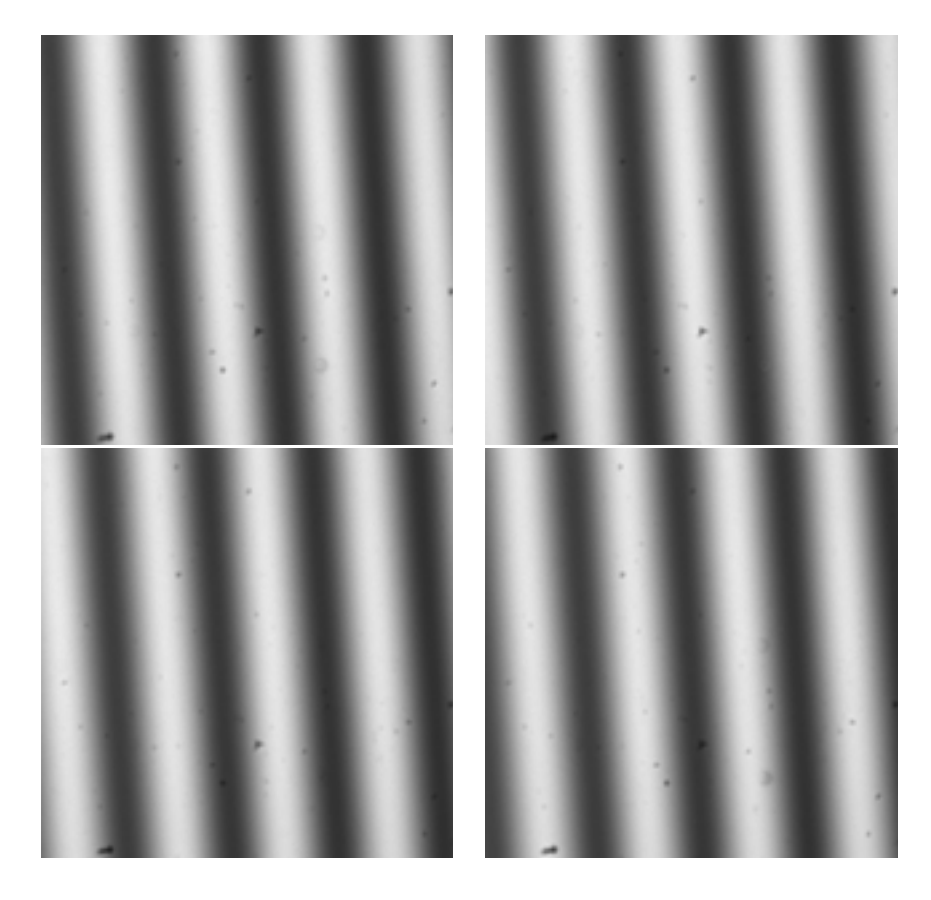

Figura 4.7: Patrones de interferencia obtenidos en los laboratorios de la Universidad de Franche-Comté

Seguidamente desarrollamos el algoritmo que nos permitirá calcular la fase con la información de los cuatro interferogramas. Debido a que la ecuación 4.7 produce un módulo de fase de  $2\pi$ , puede que haya  $2\pi$  discontinuidades presentes en el cálculo de la fase. Estas discontinuidades se eliminan mientras que la medición de las inclinaciones de la muestra se restringen, por lo que la diferencia de fase real entre pixeles adyacentes es menor que π. La eliminación de las discontinuidades de  $2\pi$  se hace chequeando la diferencia de fase entre pixeles adyacentes y, cada vez que la diferencia de fase es mayor que  $\pi$ ,

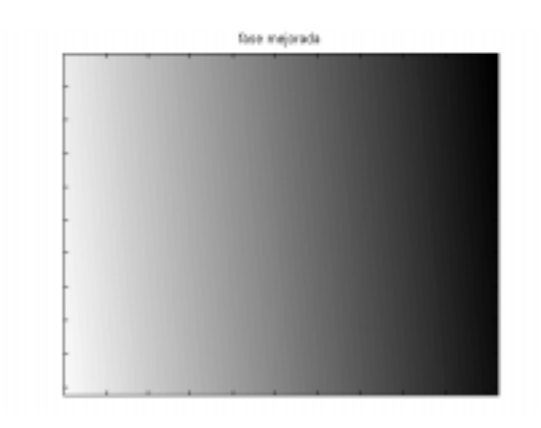

Figura 4.8: Gráfico de la fase calculada usando los interferogramas de la Universidad de Franche-Comté.

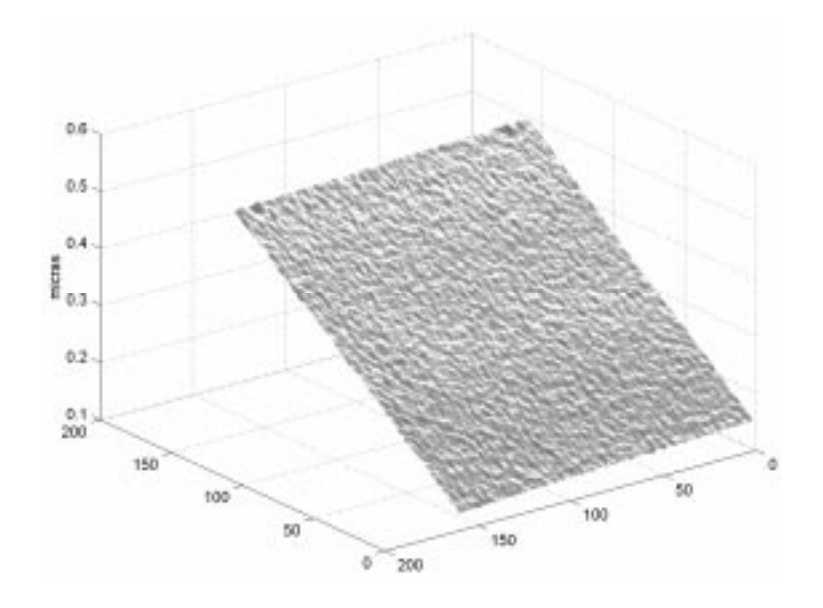

Figura 4.9: Imagen de la muestra con la fase calculada.

se suma ó se resta un multiplo de  $2\pi$  para reducir la diferencia de fase a un valor menor que  $\pi$  [10]. Este procedimiento recibe el nombre de *unwrapping*. MATLAB®, posee una función denominada unwrap, la cual procede de la forma antes descrita y nos permite entonces hacer dicha corrección. La fase obtenida la graficamos en la figura 4.8.

Luego, calculamos y graficamos la función de distribución de altura, tal

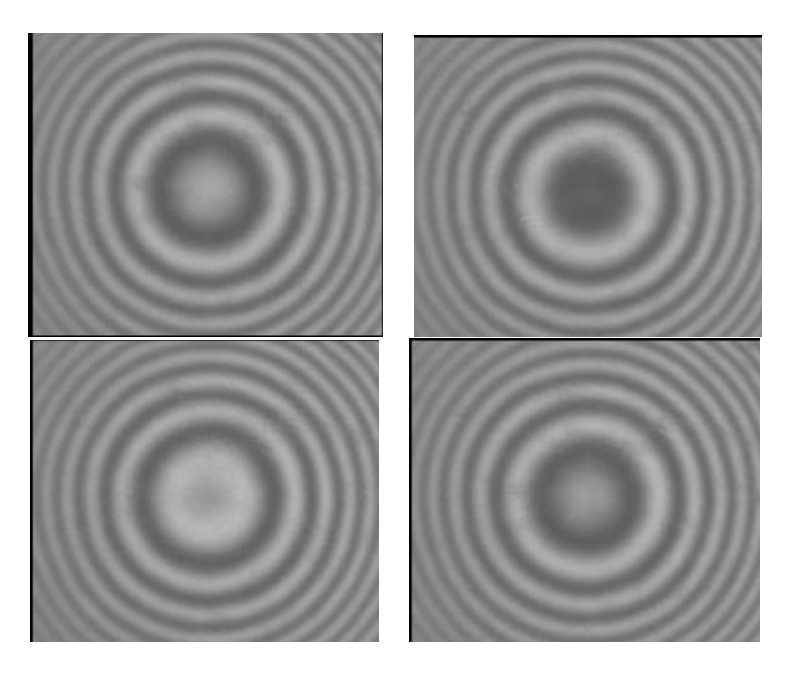

Figura 4.10: Imágenes Interferométricas obtenidas en los laboratorios de la Universidad Industrial de Santander. Colombia

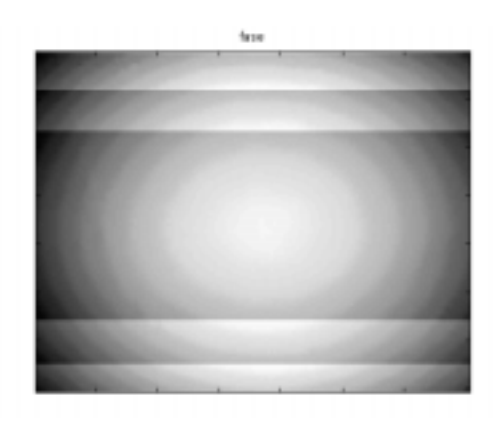

Figura 4.11: Gráfico de la fase obtenida con los interferogramas de la UIS.

como lo hicimos en la sección anterior, ver figura 4.9. Con estos resultados queremos identificar las diferencias y similitudes de las imagenes de fase y los perfiles obtenidos, con los estudiados en la sección anterior. Cabe mencionar que sólo traba jamos este procedimiento con los interferogramas cedidos por

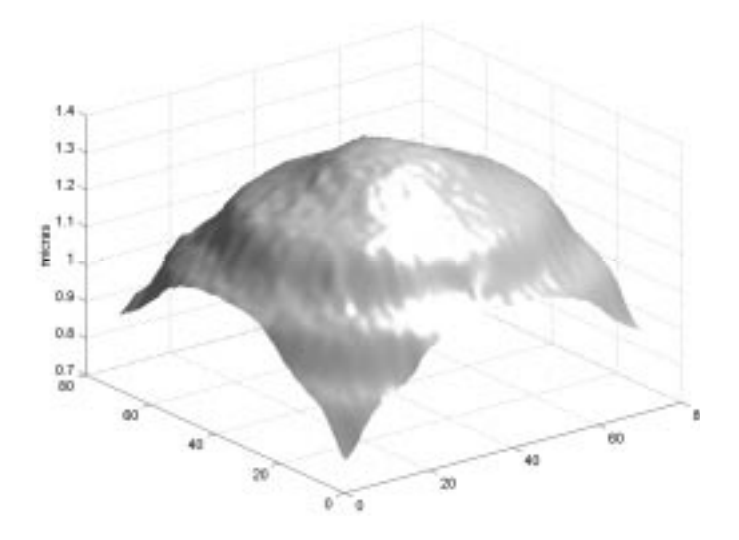

Figura 4.12: Imagen de muestra con fase calculada.

la Universidad de Franche - Comté e Industrial de Santander. La Universidad Simón Bolívar nos envió incompleta la información.

Mostramos en las fíguras 4.10, 4.11 y 4.12, los inteferogramas cedidos por la Universidad Industrial de Santander y sus respectivas imágenes obtenidas de fase y perfil.

#### $4.2.3.$ Cálculo de la función de Autocovarianza

La función de autocovarianza tal como se explica en el capítulo 3, es un dato estadístico inherente al perfil de la superficie. Esta función nos permite determinar el grado de aleatoriedad de los picos en el perl. Esta función se calcula tomando Transformada de Fourier a la función distribución de altura  $z(x, y)$ , elevando al cuadrado el resultado y luego tomando otra Transformada. Este procedimiento es aplicado a las funciones de altura obtenidas en los apartados anteriores usando la función  $\text{ff2}$  de MATLABR, la cual retorna la transformada en dos dimensiones de la matriz a la cual se le aplica. Para elevar al cuadrado este resultado, tomamos los valores absolutos de estos y luego volvemos a transformar, para finalmente graficar el resultado que es la función de autocovarianza. La información que obtenemos de este resultado consiste en la veracidad de cuan rugosas son las superficies estudiadas y que  $\tan$  dispersos están los picos de las superficies. El código en MATLAB $\mathbb{R}$ del algoritmo desarrollado se muestra en el Apéndice B.

Mostramos a continuación, las funciones de autocovarianza de las funciones  $z(x, y)$  obtenidas en la primera sección.

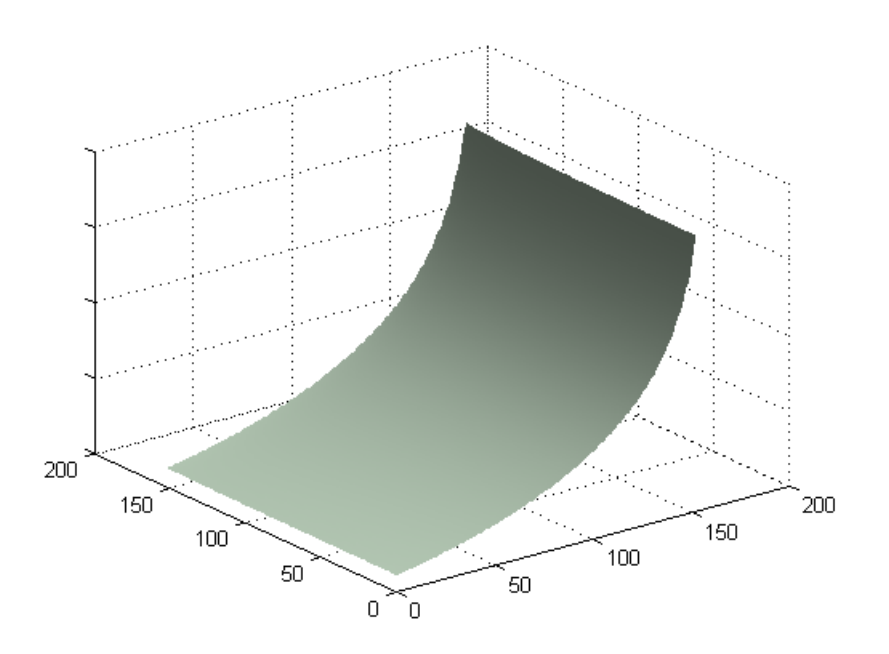

Figura 4.13: Función de Autocovarianza de la superficie 4.2.

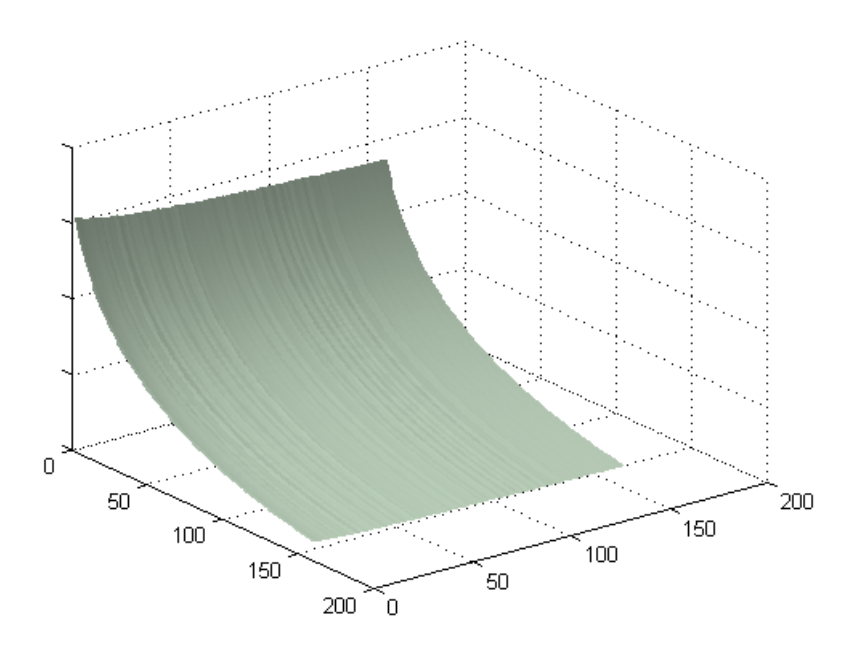

Figura 4.14: Función de Autocovarianza de la superficie 4.4.

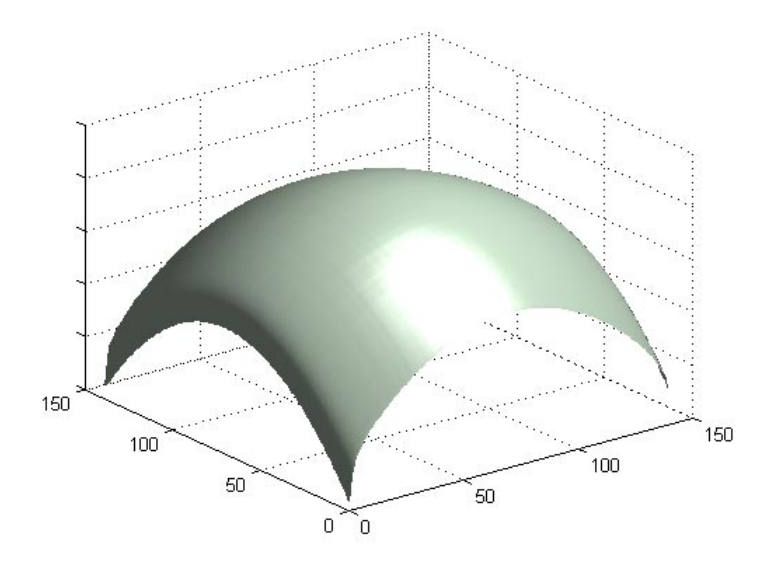

Figura 4.15: Función de Autocovarianza de la superficie 4.6.

Las imágenes a continuación son las funciones de autocovarianza de las superficies obtenidas en el segundo procedimiento.

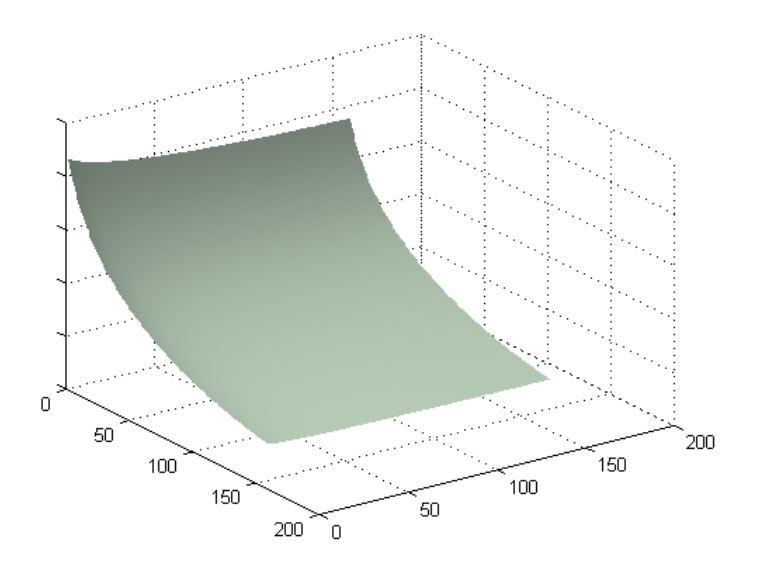

Figura 4.16: Función de Autocovarianza de la superficie 4.9.

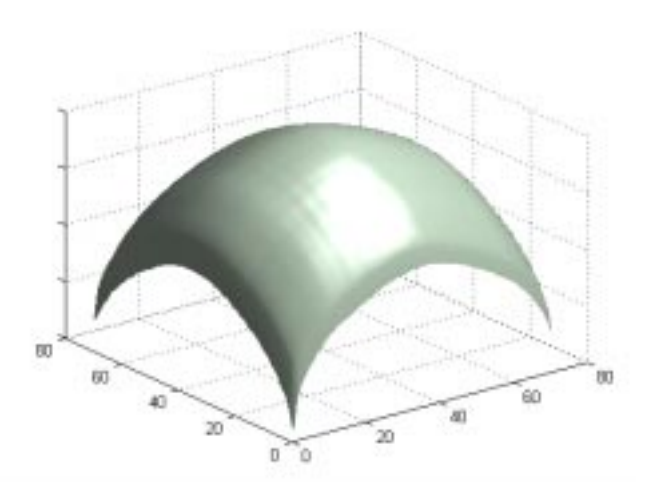

Figura 4.17: Función de Autocovarianza de la superficie 4.12.

4.2. PROCEDIMIENTOS

## Capítulo 5

## Análisis de Resultados

### 5.1. Introducción

En el presente capítulo procedemos a analizar los resultados obtenidos en el capítulo anterior. Recordemos que los ob jetivo planteados fueron obtener la imagen de fase a partir de los interferogramas y la función de autocovarianza de las superficies determinadas a través de la ecuación  $z(x, y)$  con los valores de fase de las imágenes enviadas y los calculados por nosotros.

#### $5.2.$ Resultados

#### 5.2.1. Imágenes de Fase

Las imágenes de fase cedidas por los laboratorios de Óptica de las Universidades Simón Bolivar, Franche - Comté e Industrial de Santander son el producto del postprocesamiento de las imágenes interferométricas obtenidos en cada uno de ellos, utilizando los sistemas interferométricos propios en cada caso.

De acuerdo a la teoría descrita en el capítulo 3, se utilizan tres interferogramas para obtener la fase [8],[9], [10]. En nuestro caso empleamos cuatro y luego de su procesamiento se obtuvieron las imágenes de fase 4.8 y 4.11. Podemos entonces comparar nuestro resultado con las imágenes 4.3 y 4.6. Observamos que entre las figuras 4.3 y 4.8 no existe diferencia notable, verificando que la fórmula encontrada por nosotros es correcta. Entre las figuras 4.6 y 4.11 se observa similitud en cuanto a la posición de claros y oscuros, con la diferencia de la presencia de franjas en la figura 4.11 que concluimos sea el resultado del proceso de corrección de la fase (unwrapping ), ya que como se trata de interferogramas de franjas concéntricas, el unwrapping se efectúa mediante un algoritmo más específico, diseñado especialmente para este tipo de imagen y no simplemente usando la función unwrap del MATLABQ.

#### 5.2.2. Función de Autocovarianza

La rugosidad de las muestras obtenidas, son bastantes perceptibles a escalas nanométricas. Sin embargo podemos observar en las figuras  $4.4, 4.6,$ 4.9 y 4.12 que no existen picos tan pronunciados, ni diferencias de altura tan grandes ni evidentes entre pixeles adyacentes , lo que trae como consecuencia que las gráficas de las funciones de autocovarianza para estas superficies 4.14, 4.15, 4.16 y 4.17, presenten una distancia de autocorrelación casi nula, se distingue por lo liso de la superficie de las gráficas de la función. Esto se esperaba por lo dicho anteriormente.

## Capítulo 6

## Conclusiones

Entre los principales aportes que podemos resaltar del presente traba jo estan:

Se desarrolla el formalismo teórico de la Transformada de Fourier y sus aplicaciones a la Óptica Interferométrica. Se revisan los distintos sistemas interferométricos para su aplicación a la perfilometría. Se diseñaron los algoritmos para el cálculo de la fase, función de distribución de altura y autocovarianza a partir de cuatro imágenes interferométricas. Dichos algoritmos se implementan en lenguaje de programación utilizando MATLAB®. Finalmente se verifica el grado de rugosidad de una superficie a través de la interpretación de la gráfica de la función de autocovarianza.

## Bibliografía

- [1] Ivar Stakgold. Green's Functions and boundary value problems. Wiley-Interscience Publication, segunda edition, 1998.
- [2] Laurent Schwartz. Métodos Matemáticos para las Ciencias Físicas. Colecciones Cientícas, Madrid, Espana, 1969.
- [3] Ram P. Kanwal. Generalized Functions. Theory and Technique. London, 1983.
- [4] Grant R. Fowles. Introduction to Modern Optics. General Publishing Company, 30 Lesmill Road, Don Mills, Toronto, Ontario, 1975.
- [5] Jerry B. Marion and Mark A. Heald. Classical Electromagnetic Radiation. Academic Press, New york, 1980.
- [6] Hwei P. Hsu. Análisis de Fourier. Addison-Wesley Iberoamericana, Delaware, EEUU, 1973.
- [7] Timothy R. Corle and Gordon S. Kino. Confocal Sacanning Optical Microscopy and Related Imaging Systems. San Diego, 1996.
- [8] James C. Wyant Bharat Bhushan and Chris Koliopoulos. Measurement of surface topography of magnetics tapes by mirau interferometry. Optical Society of America, 1985.
- [9] J. Vicens R. Escalona, E. Iglesias. Realization of a phase shifting interferencial microscope and its application to the high resolution profilometry. Instrumentation and Development, 3, 1994.
- [10] Bharat Bhushan James C. Wyant, Chris Koliopoulos and D. Basilia. Development of a three-dimensional noncontact digital optical profiler. Journal of Tribology, Enero 1986.
- [11] Mohamed Chikh-Bled. ETUDE ET RÉALISATION D'UN PRO-FILOMÉTRE OPTIQUE A HAUTE RÉSOLUTION TRAVAILLANT DANS UNE GAMME DE RUGOSITÉ DE 50  $A\acute{a}$  5000  $\dot{A}$ . PhD thesis, L'Université de Franché-Comté, Abril 1985.
- [12] Brigitte Lucquin. Équations aux dérivées partielles et leurs approximations. Ellipses, París, Francia, 2004.
- [13] L. Ridgway Scott Susanne C. Brenner. The Mathematical Theory of Finite Element Methods. Springer, París, Francia, second edition, 2002.
- [14] Vivette Girault. Problémes variationneles et méthodes d'élements finis. DEA, París, Francia, 1994.

## Apéndice A

## Conceptos Básicos sobre Distribuciones

#### Introducción  $A.1.$

Para definir formalmente la Transformada de Fourier, definiremos primeramente el Espacio de Schwartz-Sovolev o espacio de las distribuciones.

#### Definición de las Funciones de Prueba  $A.2.$

### Espacio Vectorial  $C_0^\infty(\real^n)$

Dentro del espacio vectorial de las funciones con valores complejos definidos sobre  $\Re^n$  está un subespacio vectorial que denotaremos  $C_0^\infty$ . Estas funciones de  $x\in\Re^n$  son también funciones de  $n$  variables reales  $x_1,x_2,...,x_n.$ 

Para que una función, denotémosla  $\varphi$ , sobre  $\Re^n$  pertenezca a  $C_0^{\infty}$ , es necesario y suficiente que esta sea infinitamente derivable y que pertenezca a un conjunto K de  $\mathbb{R}^n$  fuera del cual sea igual a cero. A las funciones que pertenecen a este espacio vectorial se les conoce como Funciones de Prueba.

#### Definición de Función de Prueba

Una función de prueba  $\varphi(x) = \varphi(x_1, x_2, ... x_n)$  sobre  $\Re^n$  es una función infinitamente derivable sobre  $\mathbb{R}^n$  y que es nula fuera de un conjunto acotado  $K$  de  $\mathbb{R}^n$ .

El espacio vectorial de todas las funciones de prueba sobre  $\mathbb{R}^n$  se denota por  $C_0^\infty$  y al conjunto  $K$  se le denomina *soporte* de  $\varphi$ . Además si  $K$  es cerrado entonces se dice que es *acotado* ó *compacto*. Por ejemplo, para  $f(x) =$  $sen(x), \forall x \in \mathbb{R}^1$ , el soporte de  $f(x)$  consiste en toda la recta real, aún cuando  $sen(x)$  se hace 0 en  $x = n\pi$ . Por ejemplo, el soporte de la función:

$$
f(x) = \begin{cases} 0, & \text{si } -\infty < x < -1, \\ x+1 & \text{si } -1 < x < 0, \\ 1-x & \text{si } 0 \le x < 1, \\ 0, & \text{si } 1 \le x < \infty, \end{cases}
$$
(A.1)

es acotado ó compacto.

#### Ejemplo de una función de Prueba

Para  $n = 1$ , una función  $\varphi$  definida:

$$
\varphi(x) = \begin{cases} 0 & \text{si } |x| \ge 1, \\ \exp(-1/1 - x^2) & \text{si } |x| < 1 \end{cases}
$$
 (A.2)

pertenece al subespacio  $C_0^\infty$ . Su soporte, el intervalo  $|x|\leq 1$  está acotado.  $\varphi$ es indefinidamente derivable para  $|x| > 1$  porque es nula y para  $|x| < 1$  por ser una función exponencial y indefinidamente derivable por doquier, ya que sus derivadas sucesivas son nulas para  $x=\stackrel{+}{-}1$ .

#### Propiedades de las funciones de prueba

Las siguientes son propiedades de las funciones de prueba:

- 1. Si  $\varphi_1$  y  $\varphi_2$  están en  $C_0^{\infty}$ , luego estarán  $c_1\varphi_1+c_2\varphi_2,$  donde  $c_1$  y  $c_2$  son números reales. De este modo  $C_0^{\infty}$  es un espacio lineal.
- 2. Si  $\varphi \in C_0^{\infty}$ , luego lo es  $D^k \varphi$ .
- 3. Si  $\varphi \in C_0^{\infty}$  y  $f(x)$  es infinitamente derivable, luego  $\varphi(x) f(x) \in C_0^{\infty}$ .
- 4. Si  $\varphi(x_1, x_2, ..., x_m)$  es una función de prueba m-dimensional y

$$
\phi(x_{m+1},x_{m+2},...,x_n)
$$

es una función de prueba  $(n-m)$ dimensional, luego  $\varphi\phi$  es una función de prueba *n*-dimensional en las variables  $x_1, x_2, ..., x_n$ . Cabe destacar, que la definición del espacio  $C_0^\infty$  no exige que sus elementos tengan el mismo soporte.

- 5. Una sucesión de funciones  $\{\varphi_j\} \in C_0^{\infty}$  converge a  $\varphi \in C_0^{\infty}(\Re_n)$  para  $j \to \infty$  si:
	- a) Los soportes de las  $\varphi_i$  están contenidas en un mismo conjunto acotado, independientemente de j.
	- b) Las derivadas de todo orden n,  $\varphi^{(n)}$ , de las  $\varphi_j$  convergen uniformemente para  $j \to \infty$  a las derivadas correspondientes  $\varphi^{(n)}$  de  $\varphi$ , esto es

$$
|\varphi^{(n)}(x) - \varphi_j^{(n)}(x)| \le \epsilon
$$

para  $j \to \infty$  y  $\epsilon > 0$  arbitrariamente pequeño.

### A.3. Distribuciones

#### Definición de Funcional Lineal

Una aplicación  $F$  es un *funcional lineal* sobre  $C_0^\infty(\Re^n)$  si existe una regla que asigna a cada  $\varphi(x)\in C_0^\infty(\real^n)$  un número real  $F_\varphi,$  que también se denota  $\langle F, \varphi \rangle$ , tal que

$$
\langle F, \lambda_1 \varphi_1 + \lambda_2 \varphi_2 \rangle = \lambda_1 \langle F, \varphi_1 \rangle + \lambda_2 \langle F, \varphi_2 \rangle
$$

para toda  $\varphi_1, \varphi_2 \in C_0^{\infty}(\Re^n)$  y con  $\lambda_1, \lambda_2 \in \Re$ .

#### Definición de Funcional Lineal Continuo

Sea  $\{\varphi_j\}\in C_0^\infty(\Re)$  una sucesión que converge a  $\varphi\in C_0^\infty(\Re^n).$  Se dice que T es un funcional lineal continuo sobre  $C_0^{\infty}(\Re^n)$ , si  $\langle T,\varphi_j\rangle$  converge a  $\langle T,\varphi\rangle$ . Se denominan *Distribuciones* a todos los funcionales lineales y continuos sobre el espacio vectorial  $C_0^{\infty}$ .

Es decir que a toda función  $\varphi \in C_0^{\infty}$ , T le asocia un número complejo  $T(\varphi)$  denotado también  $\langle T,\varphi\rangle$  con las siguientes propiedades:

1. 
$$
T(\varphi_1 + \varphi_2) = T(\varphi_1) + T(\varphi_2).
$$

2.  $T(\lambda \varphi) = \lambda T(\varphi)$ ,  $\lambda$  es una constante compleja.

Las distribuciones forman un espacio vectorial. Lo denotaremos  $D(\Re^n)$ . Sus propiedades son:

1. 
$$
\langle T_1 + T_2, \varphi \rangle = \langle T_1, \varphi \rangle + \langle T_2, \varphi \rangle
$$

2. 
$$
\langle \lambda T, \varphi \rangle = \lambda \langle T, \varphi \rangle
$$
.

#### Definición de Soporte de una Distribución

El soporte de una distribución  $T$  es el conjunto cerrado más pequeño fuera del cual  $T$  se anula.

#### A.3.1. Ejemplos de Distribuciones

#### Ejemplo 1

Sea f una función localmente sumable, es decir, integrable sobre todo conjunto acotado. Definimos una distribución:

$$
\langle F_f, \varphi \rangle = \int \int_{\Re^n} \dots \int f(x) \varphi(x) dx
$$

Esta integral se resuelve sobre el soporte acotado de  $\varphi$  ya que sobre él f es sumable y  $\varphi$  es continua luego  $f\varphi$  es sumable. Particularmente, el funcional que a cada función  $\varphi$  hace corresponder su integral  $\int \int_{\Re^n} ... \int \varphi(x) dx$ , define una distribución que identificamos con la función  $f = 1$ .

#### Ejemplo 2

Si f es sumable, el funcional,

$$
\langle F, \varphi \rangle = \int \int_{\Re^n} \dots \int f(x) D\varphi(x) dx = \langle f, D\varphi \rangle
$$

es una distribucin donde D denota derivación parcial de cualquier orden en  $\mathbb{R}^n$ .<br>Ejemplo 3

La distribucin Delta de Dirac está definida por:

$$
\langle \delta, \varphi \rangle = \int \int_{\Re^n} \dots \int \delta(x) \varphi(x) dx = \varphi(0)
$$

En un punto a de  $\mathbb{R}^n$  se define,

$$
\langle \delta(a), \varphi \rangle = \int \int_{\Re^n} \dots \int \delta(x - a) \varphi(x) dx = \varphi(a)
$$

#### Ejemplo 4

Si F es una función continua, su soporte como distribución es igual a su soporte como función. Por ejemplo la distribución Delta de Dirac en a tiene como soporte único al punto a.

[1], [3], [12], [13], [14]

A.3. DISTRIBUCIONES

## Apéndice B

## Códigos Numéricos

B.1. Código en MATLAB® para la lectura de las imágenes de fase de las Universidades Simón Bolivar, Franché-Comte e Industrial de Santander.

% LECTURA DE LAS IMAGENES DE FASE DE LAS % UNIVERSIDADES DE SANTANDER, USB y FRANCHE-COMTE

```
perfilmono=imread('perfilmono4.tif');
fase=imread('fase_sim.tif');
profil=imread('profil.bmp');
```
B.2. Código en MATLABR para la lectura de las imágenes de interferencia de las Universidades de Franche-Comté e Industrial de Santander

```
% LECTURA DE LOS INTERFEROGRAMAS DE LA UNIVERSIDAD
% DE FRANCHE-COMTE.
% DE FRANCHE-COMTE.
```

```
I1=imread('I1.bmp');
I2=imread('I2.bmp');
I3=imread('I3.bmp');
I4=imread('I4.bmp');
% LECTURA DE LOS INTERFEROGRAMAS DE LA UNIVERSIDAD
% INDUSTRIAL DE SANTANDER.
B0=imread('bolit0.tif');
B1=imread('bolit1.tif');
B2=imread('bolit2.tif');
B3=imread('bolit3.tif');
```
## B.3. Código en MATLAB® para obtener la muestra a partir de las imágenes de fase.

```
% OBTENCION DE LA MUESTRA USANDO LAS IMAGENES DE FASE
% DE LA USB, UNIVERSIDAD FRANCHE-COMTE E INDUSTRIAL DE.
% SANTANDER.
% Matriz de fase
r=double(fase);% Aquí se coloca el nombre del archivo de fase
% Distribución de altura
z=(0.578/(4*pi)).*r;
selec=z(1:512,1:512);
% Graficacion de la muestra
figure(1),colormap([0.9 1 .9]),title('Cono de aire');
surf(selec,'Facecolor','interp','Edgecolor','none','FaceLighting','phong');
camlight right;%camlight left;
```
Este mismo procedimiento se aplica a los archivos 'profil' y 'perfilmono'.

## B.4. Código en MATLAB® para obtener la fase a partir de las imágenes interferométricas.

% Lectura de las matrices interferometricas de la Franche-Comte  $\mathbf W$ 

```
A=double(I1);
B=double(I2);
C=double(I3);
D=double(I4);
%Cálculo de la fase
IS=(D-B):
ID=(A-C);fi=atan2(IS,ID);
for j=1:512for i=1:512
     fi1(i,j)=fi(j,i);
   end;
end;
% Unwrapping
fi2=unwrap(fi1);
for j=1:512
   for i=1:512
      fi3(i,j)=fi2(j,i);end;
end;
% Graficacion de la imagen de fase
figure(2),imagesc(fi3),colormap(gray),title('fase mejorada');
%________________________________________________________________________
```
% OBTENCION DE LA IMAGEN DE FASE CALCULANDOLA A PARTIR % DE LOS INTERFEROGRAMAS DE LA UNIVERSIDAD DE SANTANDER.

```
% Lectura de matrices
bolita0=double(B0);
bolita1=double(B1);
bolita2=double(B2);
bolita3=double(B3);
% Seleccion de la muestra
s0=bolita0(95:277,131:313);
s1=bolita1(95:277,131:313);
s2=bolita2(95:277,131:313);
s3=bolita3(95:277,131:313);
% Cálculo de fase
IS=(s1-s3);ID=(s0-s2);fase1=atan2(IS, ID);
% Unwrapping
fase3=unwrap(fase1);
for j=1:182
   for i=1:182
      fase4(i,j)=fase3(j,i);end;
end;
% Imagen de fase
figure (1),imagesc(fase4),colormap(gray),title('fase mejorada')
```
## B.5. Código en MATLAB® para obtener la función de Autocovarianza.

% OBTENCION DE LA FUNCIÓN DE AUTOCOVARIANZA USANDO LAS IMAGENES DE % FASE CALCULADAS USANDO LOS INTERFEROGRAMAS DE LA UNIVERSIDAD % FRANCHE-COMTE E INDUSTRIAL DE SANTANDER.

% Matriz de fase

r=double(fase); %Aqui se coloca el nombre del archivo con la fase calculada

% Distribucion de altura  $\mathcal{W}$  distribucion de altura de altura de altura de altura de altura de altura de altura de altura de altura de altura de altura de altura de altura de altura de altura de altura de altura de altura de altura de altura

```
z=(0.578/(4*pi)).*r;
selec=z(1:512,1:512);
```
% Aplicacion de la transformada

T=fft2(selec);  $A=(abs(T))^2$ ; Anti= $fft2(A);$ qreal=abs(Anti); selec1=qreal(128:256,128:256);

% Graficacion de la muestra  $\mathbf{w}$ 

```
figure(1),colormap([0.9 1 .9]),title('Cono de aire');
surf(selec1,'Facecolor','interp','Edgecolor','none','FaceLighting','phong');
camlight right;%camlight left;
```